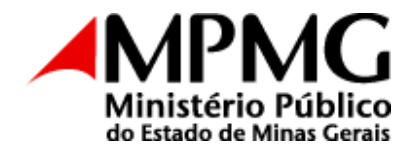

### **CONTRATO Nº 19.16.3901.0149106/2023-84**

### **CONTRATO SIAD Nº 9401968**

## **CONTRATO DE COMPRA E VENDA, QUE ENTRE SI CELEBRAM O MINISTÉRIO PÚBLICO DO ESTADO DE MINAS GERAIS, POR INTERMÉDIO DA PROCURADORIA-GERAL DE JUSTIÇA, COM A INTERVENIÊNCIA DO FUNDO ESPECIAL DO MINISTÉRIO PÚBLICO DO ESTADO DE MINAS GERAIS- FUNEMP, E A EMPRESA HEDER COSTA DA SILVA & CIA LTDA - ME, NA FORMA AJUSTADA.**

**CONTRATANTE:** O **Ministério Público do Estado de Minas Gerais**, por intermédio da **Procuradoria-Geral de Justiça**, com sede na Av. Álvares Cabral, 1690, CEP 30.170-008, bairro Santo Agostinho, nesta Capital, inscrita no CNPJ sob o nº 20.971.057/0001-45, neste ato representado pelo Procurador-Geral de Justiça Adjunto Administrativo, **Márcio Gomes de Souza**, com a interveniência do Fundo Especial do Ministério Público do Estado de Minas Gerais (FUNEMP*)*, neste ato representado pelo Presidente do Grupo Coordenador, **Jacson Rafael Campomizzzi.**

**CONTRATADA: Heder Costa da Silva & Cia Ltda- ME**, inscrita no CNPJ sob o nº 07.301.838/0001-64, com sede na Rua Ituiutaba, nº 1417, Bairro Estudantil, Frutal/MG, CEP: 38.206-032, neste ato representada por **Heder Costa da Silva**, CPF nº 063.898.036-48.

As partes acima qualificadas celebram o presente Contrato, **com observância ao Processo SEI n.º 19.16.2147.0055234/2022-44**, nos termos da Lei Federal nº 8.666/93, da Lei Federal nº 10.520/02, da Lei Estadual nº 14.167/02, regulamentada pelo Decreto Estadual nº 48.012/20, e também pelos Decretos Estaduais nº 45.902/12 e 47.524/18, além das demais disposições legais aplicáveis e do disposto no Edital do Processo Licitatório SIAD nº 1091012 212/2023, devidamente adjudicado, homologado e publicado, na forma da Lei, observados os Anexos I e II (Anexos II e VII do Edital) e respectivas atas de abertura e julgamento, mediante as cláusulas e condições seguintes:

## **CLÁUSULA PRIMEIRA – Do Objeto**

O objeto deste contrato é a aquisição de *software*, equipamentos e insumos para a atividade de forense digital, conforme descrito nos Anexos I e II do presente instrumento.

### **CLÁUSULA SEGUNDA – Do Prazo de Entrega e do Local**

O ato de entrega de TODOS OS LOTES E ITENS deve ser precedido de agendamento à Central de Apoio Técnico (CEAT) Informática através do e-mail ceatinfor@mpmg.mp.br ou telefone (31) 3330-9535.

O objeto deste Contrato deverá ser entregue, juntamente com a respectiva nota fiscal (ou documento equivalente) e certificado de garantia, na Av. Dias Adorno, 367 - 4º. Andar – Bairro Santo Agostinho – Belo Horizonte - CEP: 30.190-100 - Telefone: (031) 3330-9535, no prazo máximo definido na proposta vencedora, contado a partir da data do recebimento, pela Contratada, da Autorização de Fornecimento encaminhada pela Contratante.

# **CLÁUSULA TERCEIRA – Do Recebimento e Do Aceite**

O recebimento e o aceite do objeto deste Contrato dar-se-ão da forma seguinte:

a) Provisoriamente, em até 2 (dois) dias úteis, após a entrega respectiva, pela **Diretoria de Material e** Patrimônio, quando será conferida a quantidade do objeto adquirido, sem prejuízo da posterior verificação da perfeição e da conformidade do objeto entregue, nos termos explicitados na alínea seguinte;

b) Definitivamente, em até 5 (cinco) dias úteis, contados do recebimento provisório, pelo responsável pelo **Centro de Apoio Técnico - Setor de Informática (CEAT)** ou por servidor designado por este, com a conferência da perfeição e qualidade do objeto entregue, atestando sua conformidade e total adequação ao objeto contratado.

# **CLÁUSULA QUARTA – Das Obrigações da Contratante**

São obrigações da Contratante, além de outras previstas neste Contrato:

a) Efetuar o pagamento dos valores devidos, no prazo e condições pactuadas;

b) Acompanhar e fiscalizar a execução contratual, por intermédio do Coordenador do **Centro de Apoio Técnico - Setor de Informática (CEAT)** ou por servidor por este indicado, que deverá anotar todas as ocorrências relacionadas à referida execução, determinando o que for necessário à regularização das falhas ou defeitos detectados, e comunicar, antes de expirada a vigência contratual, as irregularidades apuradas aos superiores e aos órgãos competentes, caso haja necessidade de imposição de sanções ou as medidas corretivas a serem adotadas se situem fora do seu âmbito de competência;

c) Comunicar à Contratada, por escrito, a respeito da supressão ou acréscimo contratuais mencionados neste Instrumento, encaminhando o respectivo termo aditivo para ser assinado;

d) Decidir sobre eventuais alterações neste Contrato, nos limites permitidos por lei, para melhor adequação de seu objeto.

# **CLÁUSULA QUINTA – Das Obrigações da Contratada**

São obrigações da Contratada, além de outras previstas neste Contrato e em seu Anexo II (Termo de Referência):

a) Entregar o objeto novo, de primeiro uso, no prazo, local, quantidade e qualidade estabelecidos, cumprindo fielmente todas as disposições constantes deste Contrato e seu(s) anexo(s);

b) Arcar com todas as despesas pertinentes à execução do objeto ora contratado, tais como tributos, fretes, embalagem e demais encargos;

c) Responder integralmente pelos danos causados diretamente à Contratante ou a terceiros, por culpa ou dolo decorrentes da execução deste Contrato, não havendo exclusão ou redução de responsabilidade decorrente da fiscalização ou do acompanhamento contratual exercido pela Contratante;

d) Submeter à apreciação da Contratante, para análise e deliberação, qualquer pretensão de alteração que se fizer necessária nas cláusulas e condições deste Contrato;

e) Submeter à apreciação da Contratante, antes de expirado o prazo previsto para entrega do objeto contratado, solicitação de prorrogação, se assim entender necessário, quando da ocorrência de quaisquer das situações contempladas no art. 57, § 1º da Lei Federal nº 8.666/93, fundamentando e comprovando a hipótese legal aplicável;

f) Manter, durante toda a vigência contratual, as mesmas condições de regularidade fiscal e de qualificação exigidas e apresentadas na fase de habilitação do processo licitatório e/ou assinatura do presente Contrato, inclusive as relativas à regularidade para com o INSS, FGTS, Justiça do Trabalho, Fazenda Municipal, bem como à regularidade tributária perante a Fazenda de Minas Gerais e, quando for o caso, perante a Fazenda Estadual do domicílio da Contratada, conservando atualizadas as informações no Cadastro Geral de Fornecedores – CAGEF e apresentando à Superintendência de Gestão Administrativa da Contratante as certidões referentes às condições supramencionadas sempre que tiverem suas validades vencidas e quando solicitadas;

g) Informar, no corpo da nota fiscal (ou documento equivalente), seus dados bancários, a fim de possibilitar à

Contratante a realização dos depósitos pertinentes;

h) Manter o sigilo sobre todos os dados, informações e documentos fornecidos por este Órgão ou obtidos em razão da execução contratual, sendo vedada toda e qualquer reprodução dos mesmos, durante a vigência deste Contrato e mesmo após o seu término;

i) Comunicar à Contratante quaisquer operações de reorganização empresarial, tais como fusão, cisão e incorporação, as quais, quando caracterizarem a frustração das regras disciplinadoras da licitação, poderão ensejar a rescisão contratual;

j) Comunicar à Secretaria da Receita Federal, nos termos do art. 30 da Lei Complementar Federal nº 123/06, o eventual desenquadramento da situação de microempresa, empresa de pequeno porte ou equiparada em decorrência da execução deste Contrato, encaminhando cópia da comunicação à Contratante, para ciência.

# **CLÁUSULA SEXTA – Do Preço**

Os preços referentes à aquisição de que trata o presente Contrato estão definidos na proposta vencedora do processo licitatório nº 212/2023, neles estando incluídas todas as despesas feitas pela Contratada para a efetiva entrega dos bens.

## **CLÁUSULA SÉTIMA – Do Valor Global e da Dotação Orçamentária**

O valor global deste Contrato é de **R\$ 36.480,000 (trinta e seis mil quatrocentos e oitenta reais).**

As despesas com a execução deste Contrato correrão à conta da dotação orçamentária n° 4441.03.122.737.1009.0001.3.3.90.30-16- Fonte 60.1, com os respectivos valores reservados, e suas equivalentes nos exercícios seguintes quando for o caso.

## **CLÁUSULA OITAVA – Da Forma de Pagamento**

O pagamento será feito, em prazo não superior a 30 (trinta) dias, mediante a apresentação da respectiva nota fiscal (ou documento equivalente) que corresponderá ao valor do objeto, seguindo os critérios abaixo:

a) A Contratada apresentará à Contratante, juntamente com o objeto entregue, a respectiva nota fiscal (ou documento equivalente) emitida em nome da Procuradoria-Geral de Justiça, CNPJ nº 20.971.057/0001-45, Av. Álvares Cabral, 1.690, bairro Santo Agostinho, Belo Horizonte, MG, constando, em seu corpo, o **nome do setor solicitante** (**Centro de Apoio Técnico - Setor de Informática - CEAT)**, local de entrega, número do contrato, número do empenho, elementos caracterizadores do objeto, bem como seus dados bancários para pagamento;

b) No caso da não aprovação da nota fiscal (ou documento equivalente) por motivo de incorreção, rasura ou imprecisão, ela será devolvida à Contratada para a devida regularização, reiniciando-se os prazos para aceite e consequente pagamento a partir da reapresentação da nota fiscal (ou documento equivalente) devidamente regularizada;

c) Ocorrendo atraso na entrega/substituição do objeto, a Contratada deverá anexar à respectiva nota fiscal (ou documento equivalente) justificativa e documentação comprobatória dos motivos alegados;

d) Na hipótese precedente, a Contratante efetuará o pagamento pertinente, retendo o valor de eventual multa por atraso, até a conclusão do Processo Administrativo instaurado para avaliação do descumprimento e da justificativa apresentada;

e) O valor eventualmente retido será restituído à Contratada caso a justificativa apresentada seja julgada procedente, sendo convertido em penalidade caso se conclua pela improcedência da justificativa.

f) Não haverá pagamento antecipado. O pagamento de cada item constante dos lotes só deverá ocorrer após a área técnica receber os correspondentes produtos de hardware, acessórios, dongles associados aos produtos, códigos das licenças de uso de software, versão mais atual de cada produto e treinamento, conforme o que foi exigido em cada um dos itens e lotes.

## **CLÁUSULA NONA – Dos Acréscimos ou Supressões**

A Contratada fica obrigada a aceitar os acréscimos ou supressões que a Contratante, a seu critério e de acordo com sua disponibilidade orçamentária e financeira, determinar, até o limite de 25% do valor atualizado do Contrato. Fica facultada a supressão além do limite aqui previsto, mediante acordo entre as partes, por meio de aditamento.

## **CLÁUSULA DÉCIMA – Da Garantia do Objeto**

A garantia será prestada de acordo com o estabelecido na Proposta e no Termo de Referência (Anexos I e II deste Contrato), independentemente do término da vigência contratual.

## **CLÁUSULA DÉCIMA PRIMEIRA – Da Vigência**

O prazo de vigência do presente contrato é 36 (trinta e seis) meses, contados a partir do 5° (quinto) dia seguinte à data de assinatura deste instrumento.

## **CLÁUSULA DÉCIMA SEGUNDA – Do Reajuste**

A periodicidade para o reajuste do objeto será de 12 (doze) meses, contados da data da apresentação das propostas, no caso de primeiro reajuste, ou da data do reajuste anterior, na hipótese de reajustes posteriores, com base no Índice de Preços ao Consumidor Amplo – IPCA, medido pelo Instituto Brasileiro de Geografia e Estatística – IBGE, ou em outro índice que venha substituí-lo.

**Subcláusula Primeira**: O reajuste de que trata o caput desta cláusula ou sua dispensa poderão ainda ser objeto de acordo entre as partes.

**Subcláusula Segunda**: A concessão do reajuste depende de requerimento expresso da parte interessada, antes do vencimento do período a ser considerado como base para o respectivo cálculo, sob pena de preclusão.

## **CLÁUSULA DÉCIMA TERCEIRA– Das Penalidades**

I – A inadimplência da Contratada, sem justificativa aceita pela Contratante, no cumprimento de qualquer cláusula ou condição prevista neste Contrato a sujeitará às sanções a seguir discriminadas, de acordo com a natureza e a gravidade da infração, mediante processo administrativo, observada a aplicação subsidiária da Lei Federal nº 8.666/93:

a) ATÉ TRINTA DIAS DE ATRASO INJUSTIFICADO NA ENTREGA/SUBSTITUIÇÃO DO OBJETO: multa moratória de 0,3% (três décimos por cento) por dia, calculada sobre o valor do fornecimento não realizado, a partir do primeiro dia útil subsequente ao do vencimento do prazo estipulado para cumprimento da obrigação;

b) MAIS DE TRINTA DIAS DE ATRASO INJUSTIFICADO NA ENTREGA/SUBSTITUIÇÃO DO OBJETO: multa moratória de 10% (dez por cento), calculada sobre o valor do fornecimento não realizado;

c) NÃO ENTREGA/SUBSTITUIÇÃO DO OBJETO: multa compensatória de 20% (vinte por cento), calculada sobre o valor do fornecimento não realizado, aplicável a partir do primeiro dia útil subsequente ao do vencimento do prazo para cumprimento das obrigações, sem embargo de indenização dos prejuízos porventura causados à Contratante;

d) DESCUMPRIMENTO DE OBRIGAÇÃO ACESSÓRIA PREVISTA EM QUALQUER CLÁUSULA DESTE INSTRUMENTO: multa compensatória de 0,3% (três décimos por cento) por dia, calculada sobre o valor do contrato e limitada a 10% (dez por cento) desse valor, contada da comunicação da Contratante (via internet, correio etc.), até cessar a inadimplência;

II – Ocorrendo a aplicação da penalidade de multa moratória de forma reiterada diante de casos injustificados, a Administração terá a faculdade de rescindir unilateralmente o contrato, conforme expresso no art. 86, §1º da Lei Federal nº 8.666/93, sem prejuízo de aplicação de outras sanções;

III – Após o 30º (trigésimo) dia de mora na entrega, a Contratante terá direito de recusar o objeto contratado, de acordo com sua conveniência e oportunidade, comunicando a perda de interesse em sua entrega, sem prejuízo da aplicação das penalidades cabíveis;

IV – Independentemente do prazo estipulado acima, a inexecução parcial ou total do contrato por parte da

Contratada poderá implicar a sua rescisão unilateral, nos termos do art. 79 da Lei Federal nº 8.666/93, com aplicação das penalidades cabíveis, observada a conclusão do processo administrativo pertinente;

V – Ocorrida a rescisão pelo motivo retrocitado, a Contratante poderá contratar o remanescente, mediante dispensa de licitação, com fulcro no art. 24, XI, da Lei Federal nº 8.666/93, observada a ordem de classificação da licitação e desde que mantidas as mesmas condições da primeira colocada, ou adotar outra medida legal para a aquisição do objeto;

VI – Aplicadas as multas previstas, poderá a Administração notificar a Contratada a recolher a quantia devida à Contratante, no prazo de 10 dias, contados da data do recebimento do comunicado acerca da decisão definitiva; em caso de garantia de execução contratual, descontar o valor da garantia prestada, prevista no § 1º do art. 56 da Lei Federal nº 8.666/93; ou realizar compensação, existindo pagamento vincendo a ser realizado pela Contratante;

VII – Na impossibilidade de recebimento das multas nos termos do inciso anterior, a importância aplicada, ou seu remanescente, deverá ser cobrada judicialmente, nos termos do art. 38, §3º do Decreto nº 45.902/12;

VIII – Para todas as penalidades aqui previstas, será garantida a defesa prévia da Contratada, no prazo de 5 dias úteis, contado do recebimento da notificação encaminhada pela Contratante;

IX – Ocorrendo atraso de pagamento por culpa exclusiva da Administração, o pagamento será acrescido de atualização financeira, entre as datas do vencimento e do efetivo pagamento, de acordo com a variação "pro rata tempore" do IPCA, ou outro índice que venha substituí-lo, conforme a legislação vigente.

X – Na hipótese de a Contratada incorrer em algum dos atos lesivos à Administração Pública previstos no art. 5º, IV, da Lei Federal nº 12.846/13, ficará sujeita às penalidades descritas no art. 6º daquele diploma legal;

XI – As penalidades previstas na alínea acima serão aplicadas segundo os critérios estabelecidos nos arts. 6º e 7º da Lei Federal nº 12.846/13 e nos arts. 17 a 24 do Decreto Federal nº 8.420/15, resguardado à Contratada o direito ao devido processo legal e à ampla defesa, no prazo de 30 (trinta) dias, a contar da intimação do ato, em obediência ao procedimento estatuído no art. 8º e seguintes daquele diploma legal.

## **CLÁUSULA DÉCIMA QUARTA – Da Rescisão**

Constituem motivos para a rescisão deste Contrato os casos enumerados no art. 78, incisos I a XVIII, da Lei Federal nº 8.666/93, assegurados à Contratada o contraditório e a ampla defesa.

A rescisão deste Contrato poderá ser determinada por ato unilateral e escrito da Contratante, ocorrendo qualquer das hipóteses elencadas no art. 78, incisos I a XII, XVII e XVIII, sem que caiba qualquer ressarcimento à Contratada, ressalvado o disposto no § 2º, do art. 79, da Lei Federal nº 8.666/93.

Fica ressalvado que, na ocorrência de qualquer das hipóteses previstas no inciso VI do art. 78 da Lei Federal nº 8.666/93, admite-se a possibilidade da continuidade contratual, a critério da Contratante.

## **CLÁUSULA DÉCIMA QUINTA - Da Publicação**

A Contratante fará publicar no Diário Oficial Eletrônico do Ministério Público de Minas Gerais – DOMP/MG o resumo do presente Contrato, nos termos da Lei Federal nº 8.666/93.

# **CLÁUSULA DÉCIMA SEXTA – Do Foro**

É competente o foro da Comarca de Belo Horizonte/MG para dirimir quaisquer questões oriundas deste Contrato.

## **CLÁUSULA DÉCIMA SÉTIMA – Dos Documentos Integrantes**

Integram o presente Contrato, independentemente de transcrição, para todos os efeitos, o Edital do processo licitatório, a ata de realização da sessão de pregão, o instrumento legal que confere poderes ao representante da Contratada para representá-la, bem como os Anexos I e II deste Contrato, os quais consignam a proposta vencedora com a planilha de preços, e o termo de referência, com as especificações do objeto.

# **CLÁUSULA DÉCIMA OITAVA – Dos Casos Omissos**

Surgindo dúvidas na execução e interpretação do presente Contrato ou ocorrendo fatos relacionados com o seu objeto e não previstos em suas cláusulas e condições, as partes sujeitar-se-ão a regras e princípios jurídicos aplicáveis.

## **ANEXO I**

## **PLANILHA DE PREÇOS**

Objeto: Aquisição de software, equipamentos e insumos para a atividade de perícia e forense digital.

**1) IDENTIFICAÇÃO DO LICITANTE:** Conforme preâmbulo do Contrato.

## **2) DAS EXIGÊNCIAS DA PROPOSTA:**

**2.1) PRAZO DE VALIDADE DA PROPOSTA:** 60 dias, contados da data de sua apresentação;

## **2.2) PRAZOS DE ENTREGA DOS PRODUTOS:**

**2.2.1) PRAZO DE ENTREGA PARA O LOTE 4** : 60 dias, contados do recebimento da Autorização de Fornecimento.

## **2.3) PRAZO DE SUBSTITUIÇÃO DO OBJETO COM DEFEITO:**

**2.3.1) Prazo para todos os lotes:** 07 dias, contados do recolhimento do bem.

**2.4) PRAZO DE GARANTIA** (**DO FABRICANTE)**: 12 meses, contados a partir da data da emissão da respectiva nota fiscal (ou documento equivalente);

**2.4.1)** O prazo da garantia a ser prestada pelo fabricante será o mínimo legal, conforme determina o Código de Defesa do Consumidor, não sendo necessária a aquisição de garantia estendida.

**2.5) PRESTAÇÃO DA GARANTIA: Se o prazo de garantia for superior ao legal**, o licitante deverá, no ato da entrega da nota fiscal (ou documento equivalente), repassar à contratante **termo ou certificado de garantia**, constando a cobertura de todo o objeto, pelo período definido no item 2.4 desta proposta;

**2.5.1)** A garantia inclui todos os seus acessórios e será oferecida pelo fabricante;

**2.5.2)** Os custos com transporte para fins de execução de serviços relativos à garantia, inclusive quando realizados fora da RMBH, serão arcados exclusivamente pela contratada;

**2.5.3)** A garantia será prestada por empresa credenciada pelo fabricante, preferencialmente situada na Região Metropolitana de Belo Horizonte (RMBH – LC Nº 63/02), sendo indicada(s):

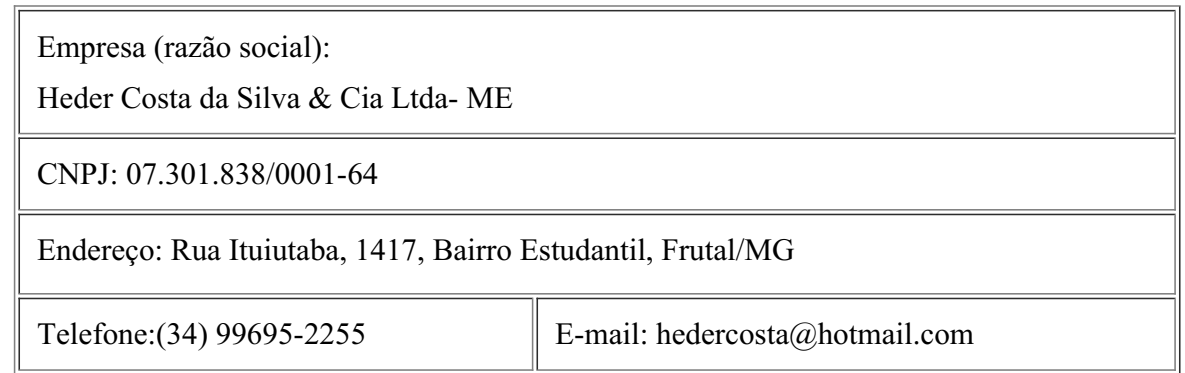

### **2.6) Deverá(ão) ser apresentado(s), juntamente com a proposta:**

**PARA TODOS OS LOTES :** Deverão ser entregues *datasheets* e manuais dos produtos que contenham dados que comprovem o exigido nas especificações do item 22 do Anexo VII deste Edital.

# **3) O PREÇO E AS ESPECIFICAÇÕES MÍNIMAS:**

**ATENÇÃO: Constam informações técnicas complementares no item "22" do Termo de Referência (Anexo II deste Contrato).**

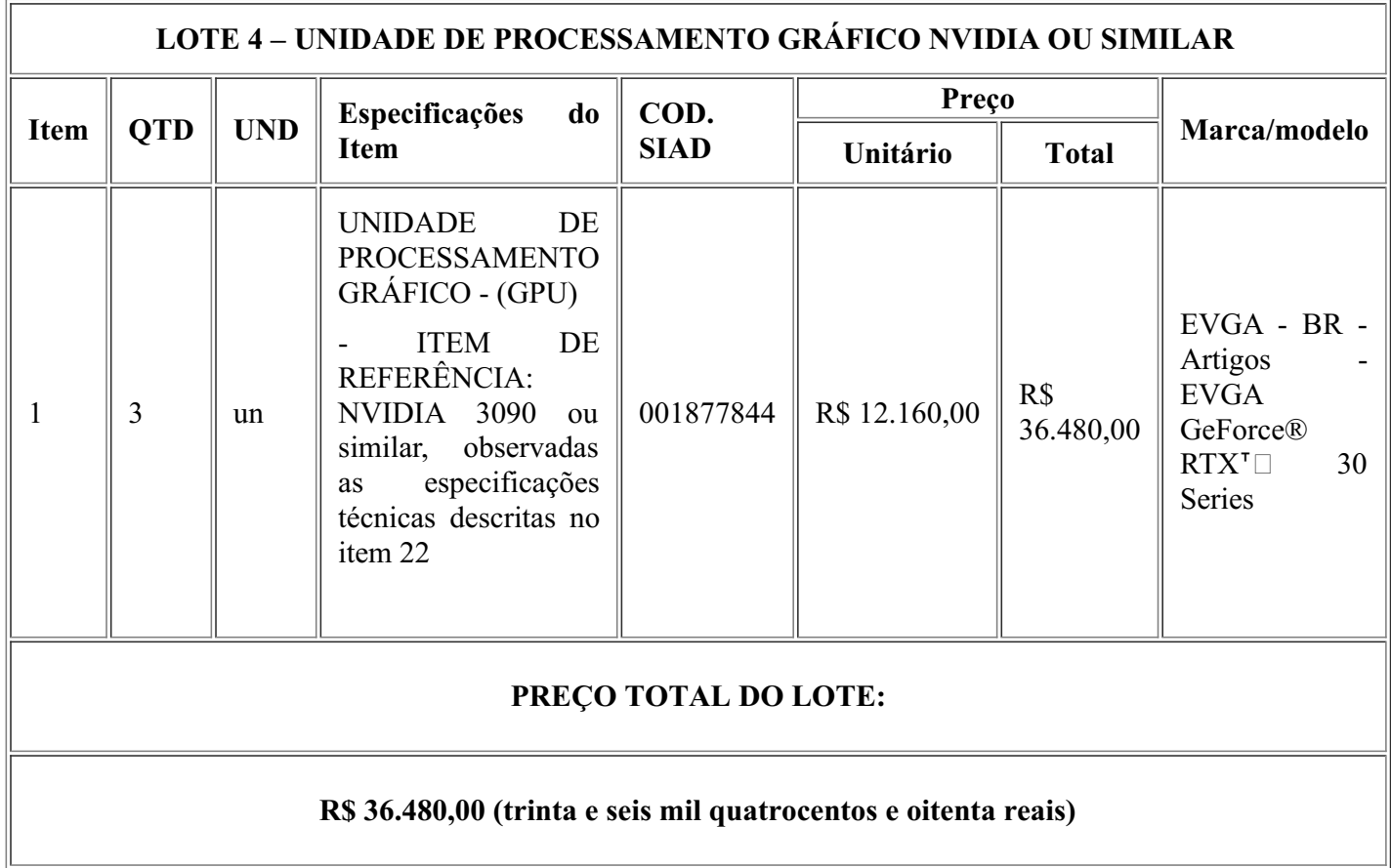

# **ANEXO II TERMO DE REFERÊNCIA**

Processo Licitatório nº 212/2023

### **1 - OBJETO:**

Aquisição de *Software*, equipamentos e insumos para a atividade de forense digital.

### **2 - JUSTIFICATIVA E FINALIDADE DA CONTRATAÇÃO:**

Dentre as atividades da Central de Apoio Técnico (CEAT) encontra-se a de exames em dispositivos digitais, sendo essas tarefas realizadas diretamente por seu núcleo de informática, chamado de CEAT-Informática.

Para que as atividades do setor de informática da CEAT sejam atendidas de maneira eficaz, faz-se necessário o uso de equipamentos e software de extrema complexidade.

Todas as etapas da metodologia forense são aprimoradas constantemente, necessitando agregar dispositivos para melhoria contínua do laboratório de forense digital.

A correta documentação, o adequado acondicionamento de materiais, o aprimoramento para coleta de vestígios e as alternativas de ferramentas para extração de dados são extremamente relevantes para enfrentar os grandes desafios da área.

Portanto, exposto o cenário, justificamos a aquisição de cada lote deste termo de referência conforme apresentado a seguir:

### **LOTE 01: ITEM 01**

SOFTWARE EXTRATOR E ANALISADOR FORENSE DIGITAL DE DISPOSITIVOS MÓVEIS – LICENÇA DE USO PERPÉTUA - INCLUINDO SUPORTE TÉCNICO E GARANTIA DE ATUALIZAÇÃO DE VERSÕES PELO PERÍODO DE 3 ANOS

Trata-se de aquisição de licença perpétua de software extrator e analisador de dados de aparelhos celulares visando complementação de trabalhos atinentes à forense digital com ferramentas adicionais à já existente para maior abrangência na capacidade de extração e análise de vestígios.

### **LOTE 02: ITEM 01**

SOFTWARE PARA QUEBRA E RECUPERAÇÃO DE SENHAS DE APLICATIVOS EM COMPUTADORES - INCLUINDO SUPORTE TÉCNICO E GARANTIA DE ATUALIZAÇÃO DE VERSÕES PELO PERÍODO DE 3 ANOS

Trata-se de licença de uso de software especializado em quebra de senhas de arquivos localizados em dispositivos de mídias de armazenamento, tais como discos rígidos e pendrives. O software para quebra de senhas em arquivos, discos e memórias voláteis deve atuar diretamente decodificando senhas em e utilizando vários métodos de análise tais como dicionário e ataques de força bruta.

### **LOTE 02: ITEM 02**

SOFTWARE PARA QUEBRA DE SENHAS DE CELULARES - INCLUINDO SUPORTE TÉCNICO E GARANTIA DE ATUALIZAÇÃO DE VERSÕES PELO PERÍODO DE 3 ANOS

Trata-se de licença de uso de software para quebra de senha em dispositivos móveis detectando automaticamente o tipo de senha (PIN, Senha alfanumérica ou padrão de desenho) e executando a recuperação de senha através do método força bruta, acelerado pela placa gráfica (GPU) do computador.

### **LOTE 03**

### EMBALAGEM ANTIESTÁTICA

Trata-se de sacola antiestática para acomodação de discos rígidos de 3,5 e 2,5 polegadas. A principal característica da sacola antiestática é a de evitar que a eletricidade estática gerada pelo contato do técnico com o dispositivo eletrônico danifique os pequenos componentes de sua placa, reduzindo o risco de se danificar o disco e destruir todo o objeto de análise.

### **LOTE 04**

### UNIDADE DE PROCESSAMENTO GRÁFICO (GPU)

Trata-se de placa de vídeo, placa de processamento gráfico para computadores. A aquisição desta placa de vídeo irá fornecer maior celeridade no processamento de imagens e quebras de senha.

### **LOTE 05: ITEM 01**

### GAVETAS HOT SWAP – SCSI 50 PIN

Trata-se de gaveta móvel para conexão entre discos Rígidos e estações forenses. A aquisição deste dispositivo tem como objetivo a substituição das gavetas danificadas já existentes no setor.

### **LOTE 05: ITEM 02**

### POWER BANK PARA CELULARES

Trata-se de carregador externo de celulares, também conhecido como *Power Bank*. Sua principal função é garantir fornecimento de energia para dispositivos celulares mesmo quando não conectados em fonte de alimentação.

### **LOTE 05: ITEM 03**

CABOS USB 2 em 1 - LIGHTNING E MICRO USB COM CARREGADOR

Trata-se de cabos tipo USB com dupla conexão, sendo uma para aparelhos Android e outra para aparelhos *Iphones*.

## **LOTE 06**

### SWITCH 10 GB

Trata-se de s*witch* de rede com capacidade de transmissão de dados a 10Gbps. A aquisição destes equipamentos irá garantir que todas as estações de trabalho, servidores e extratores do setor trabalhem em conexão através de uma rede de alto desempenho, o que permitirá a automatização de tarefas.

### **LOTE 07**

### **ITEM 01:**

SOFTWARE PARA FORENSE DIGITAL EM VEICULOS - INCLUINDO SUPORTE TÉCNICO E GARANTIA DE ATUALIZAÇÃO DE VERSÕES PELO PERÍODO DE 3 ANOS

### **ITEM 02:**

HARDWARE PARA FORENSE DIGITAL EM VEICULOS - INCLUINDO SUPORTE TÉCNICO E GARANTIA DE ATUALIZAÇÃO DE VERSÕES PELO PERÍODO DE 3 ANOS

### **ITEM 03:**

TREINAMENTO PARA FORENSE DIGITAL EM VEICULOS - INCLUINDO SUPORTE TÉCNICO E GARANTIA DE ATUALIZAÇÃO DE VERSÕES PELO PERÍODO DE 3 ANOS

Veículos modernos são redes complexas de alta tecnologia conectando sistemas eletrônicos integrados que geram uma grande quantidade de informações importantes para a forense digital.

### **LOTE 08**

KIT DE DISPOSITIVOS PARA BANCADA DE MANUTENÇÃO DE CELULARES

Trata-se de conjunto de dispositivos para realização de manutenção em celulares com avarias.

### **LOTE 09**

KIT DE ACESSÓRIOS E INSUMOS PARA BANCADA DE MANUTENÇÃO DE CELULARES

Trata-se de acessórios e insumos para realizar procedimentos de soldagem, limpeza, *reballing* e polimento de dispositivos eletrônicos.

### **LOTE 10**

### BOX PARA EXTRAÇÃO AVANÇADA EM CELULARES

Trata-se de utilização de Box para a realização de procedimentos de extração avançada de dados em dispositivos móveis e análise de vulnerabilidades.

### **LOTE 11**

### CÂMERA FOTOGRÁFICA DIGITAL

Trata-se de câmeras fotográficas digitais para fazer o registro de identificação e documentação durante o exame de dispositivos.

### **LOTE 12**

LICENÇA DE USO DO SOFTWARE FTK - INCLUINDO SUPORTE TÉCNICO E GARANTIA DE ATUALIZAÇÃO DE VERSÕES PELO PERÍODO DE 3 ANOS

O MPMG já utiliza o software Forensic Tool Kit (FTK) há mais de 9 anos, possuindo grande experiência no produto. Esta experiência reflete em maior agilidade do analista nos trabalhos, pelo domínio que possui nas funcionalidades da ferramenta. A aquisição de produto existente também dispensa treinamentos, o que implicaria em custos adicionais para a Administração. Os diversos casos realizados com este ferramental ao longo dos últimos 9 anos também podem ser reabertos e aprimorados com os novos recursos implementados nas versões atualizadas, sendo crucial a manutenção do mesmo produto existente no setor para consistências dos backups, compatibilidade e agilidade na execução de novos e antigos casos.

## **LOTE 13**

## LICENÇA DE USO DO SOFTWARE AXIOM - INCLUINDO SUPORTE TÉCNICO E GARANTIA DE ATUALIZAÇÃO DE VERSÕES PELO PERÍODO DE 3 ANOS

O MPMG já utiliza o Magnet Axiom há mais de 5 anos, possuindo grande experiência no produto. Esta experiência reflete em maior agilidade do analista nos trabalhos, pelo domínio que possui nas funcionalidades da ferramenta. A aquisição de produto existente também dispensa treinamentos, o que implicaria em custos adicionais para a Administração. Os diversos casos realizados com este ferramental ao longo dos últimos 5 anos também podem ser reabertos e aprimorados com os novos recursos implementados nas versões atualizadas, sendo crucial a manutenção do mesmo produto existente no setor para consistências dos backups, compatibilidade e agilidade na execução de novos e antigos casos.

O AXIOM tem evoluído rapidamente, apresentando interface simples, possibilitando a criação de casos portáteis e facilitando a utilização de recursos avançados na busca de artefatos relevantes.

## **LOTE 14**

LICENÇA DE USO DO SOFTWARE CELLEBRITE 4PC - INCLUINDO SUPORTE TÉCNICO E GARANTIA DE ATUALIZAÇÃO DE VERSÕES PELO PERÍODO DE 3 ANOS

O MPMG já utiliza o a solução da Cellebrite UFED 4PC e UFED Touch há mais de 9 anos, possuindo grande experiência no produto. Esta experiência reflete em maior agilidade do analista nos trabalhos, pelo domínio que possui nas funcionalidades da ferramenta. A aquisição de produto existente também dispensa treinamentos, o que implicaria em custos adicionais para a Administração. Os diversos casos realizados com este ferramental ao longo dos últimos 9 anos também podem ser reabertos e aprimorados com os novos recursos implementados nas versões atualizadas, sendo crucial a manutenção do mesmo produto existente no setor para consistências dos backups, compatibilidade e agilidade na execução de novos e antigos casos.

### **LOTE 15**

### SOFTWARE PARA RECUPERAÇÃO DE ARQUIVOS APAGADOS - LICENÇA PERPÉTUA

Trata-se de solução que abrange recuperação de arquivos apagados de mídias de armazenamento, tais como discos rígidos e *pendrives*. O s*oftware* também deve atuar recuperando partições.

## **3 - DIVISÃO EM LOTES:**

Serão 15 (quinze) lotes. Justificativa: As divisões em lotes foram feitas de forma a não restringir a competitividade no certame e de acordo com a cadeia de fornecimento dos fabricantes.

# **4 - CÓDIGOS DO CATÁLOGO DE MATERIAIS E SERVIÇOS DO SIAD, PREÇO UNITÁRIO E GLOBAL:**

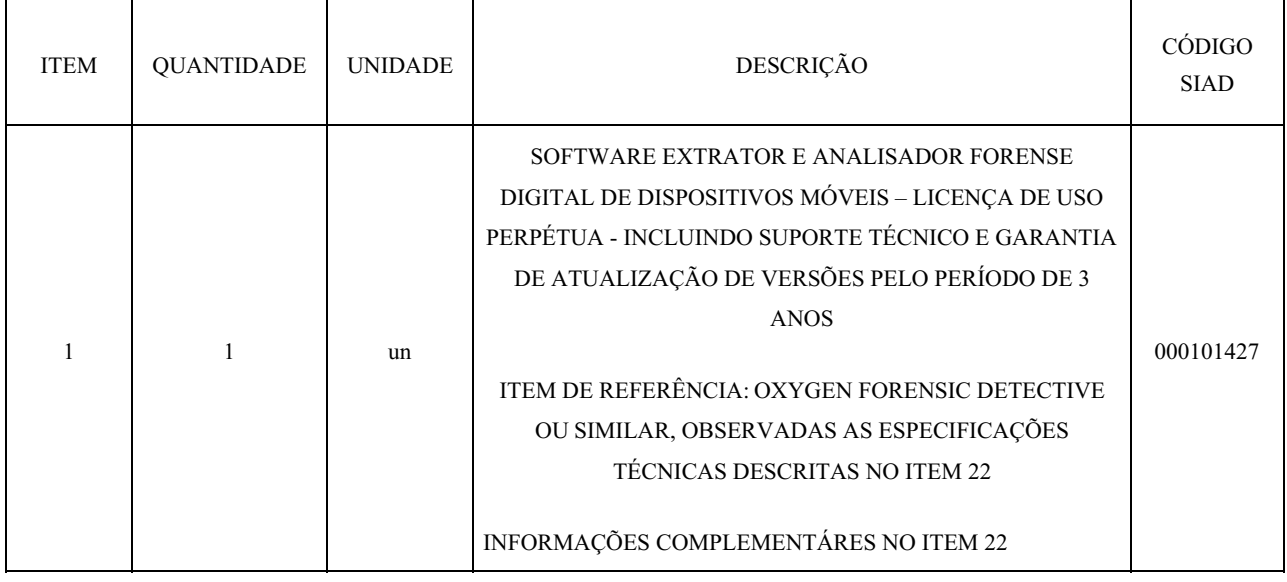

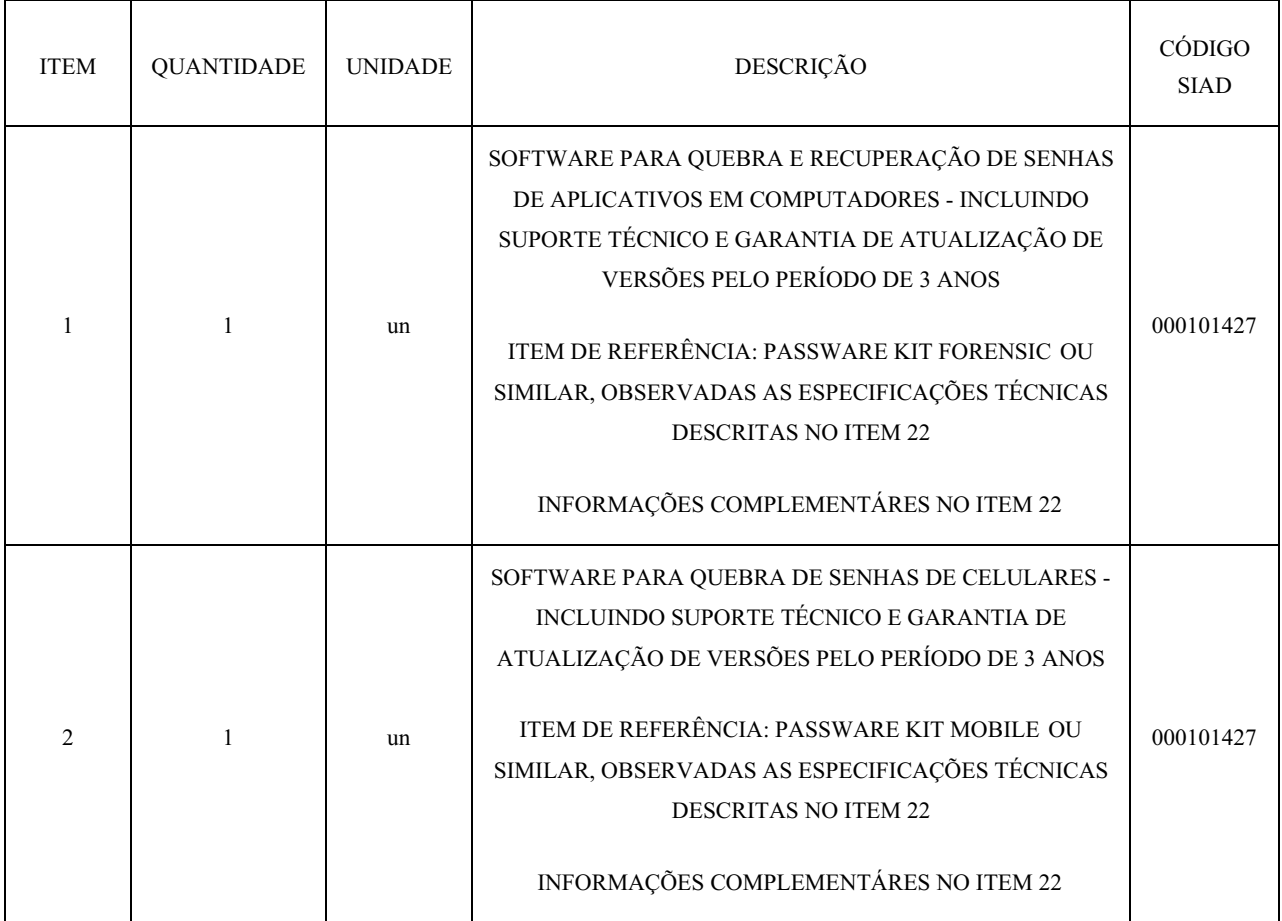

# **LOTE 3**

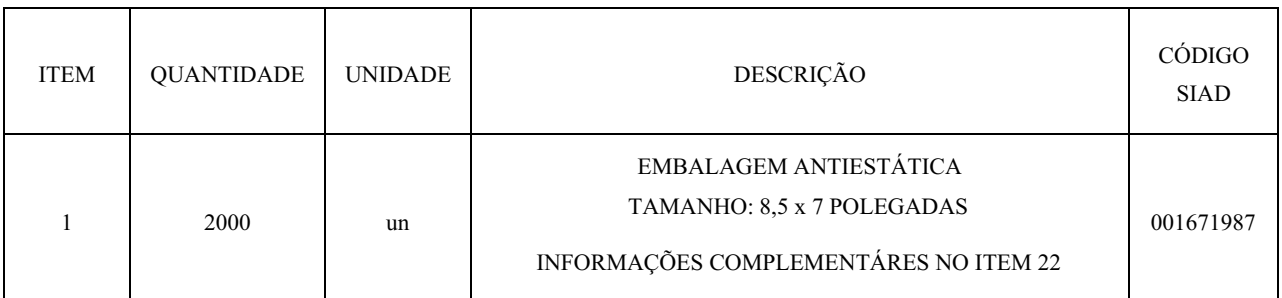

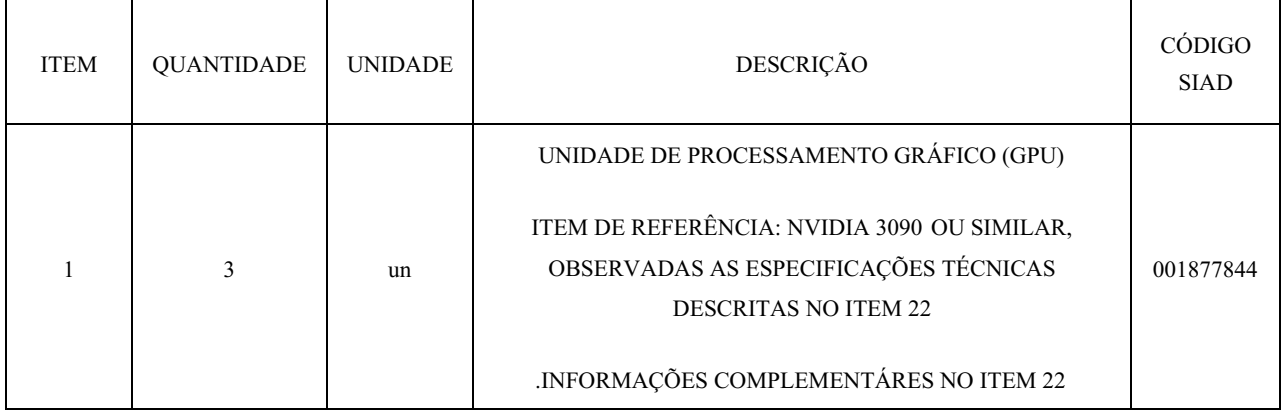

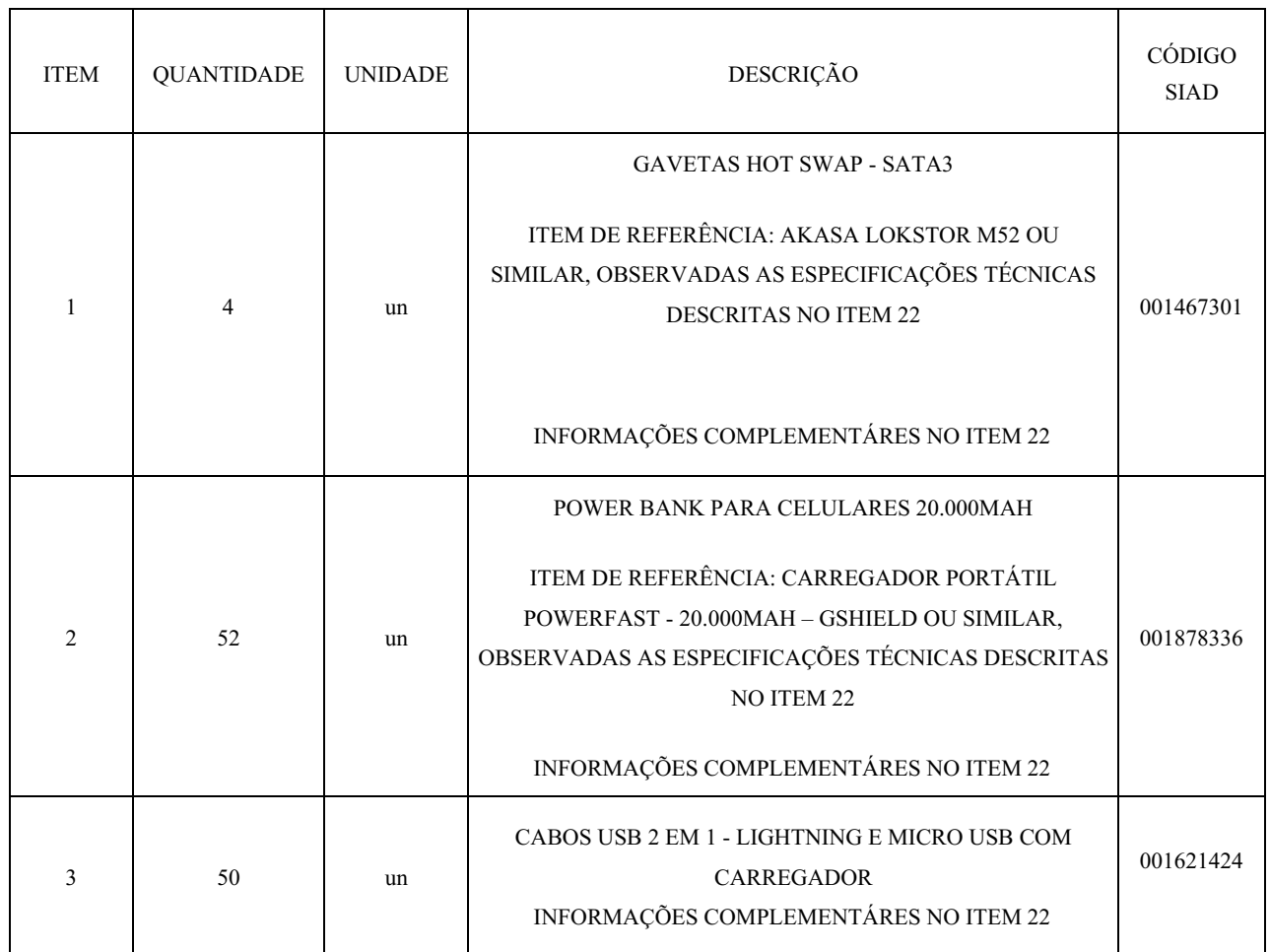

# **LOTE 6**

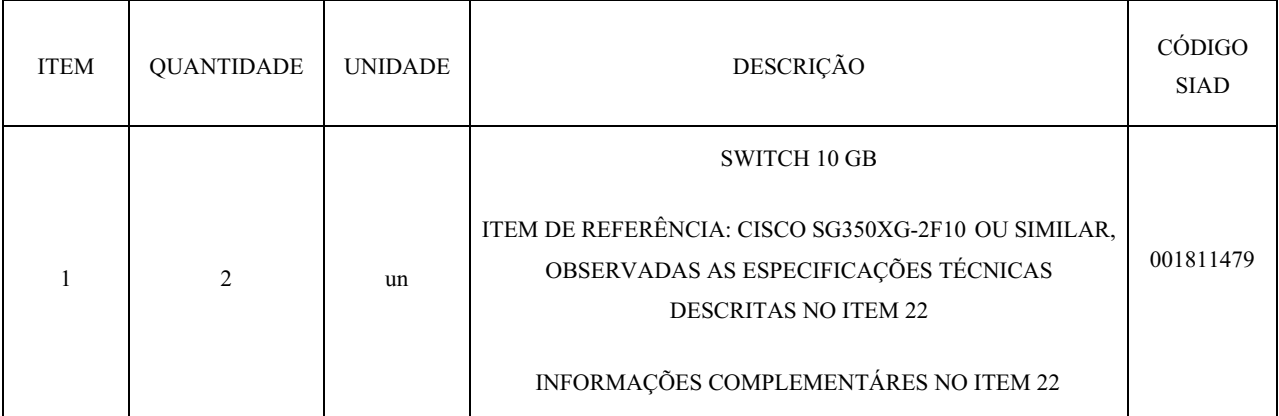

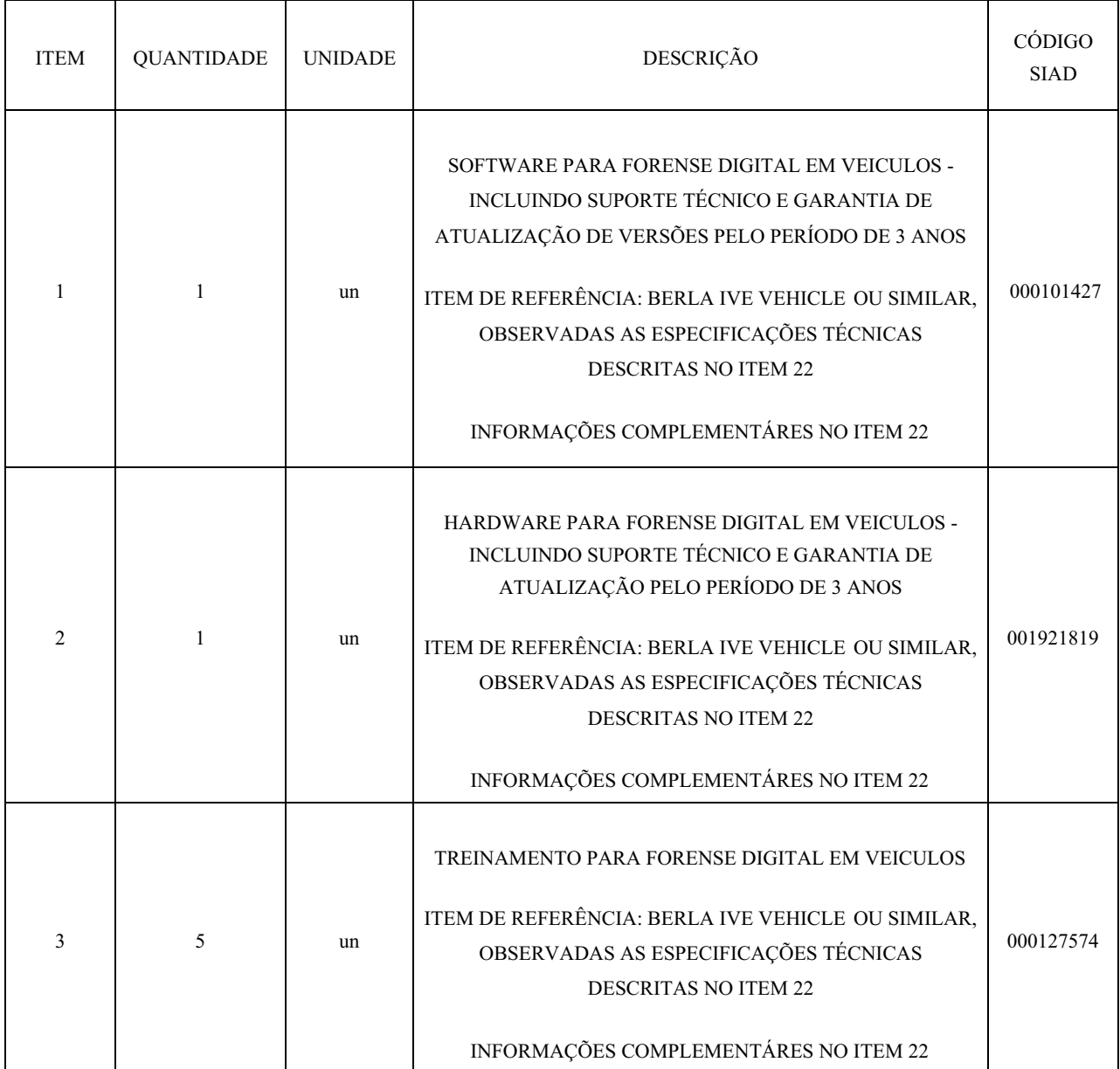

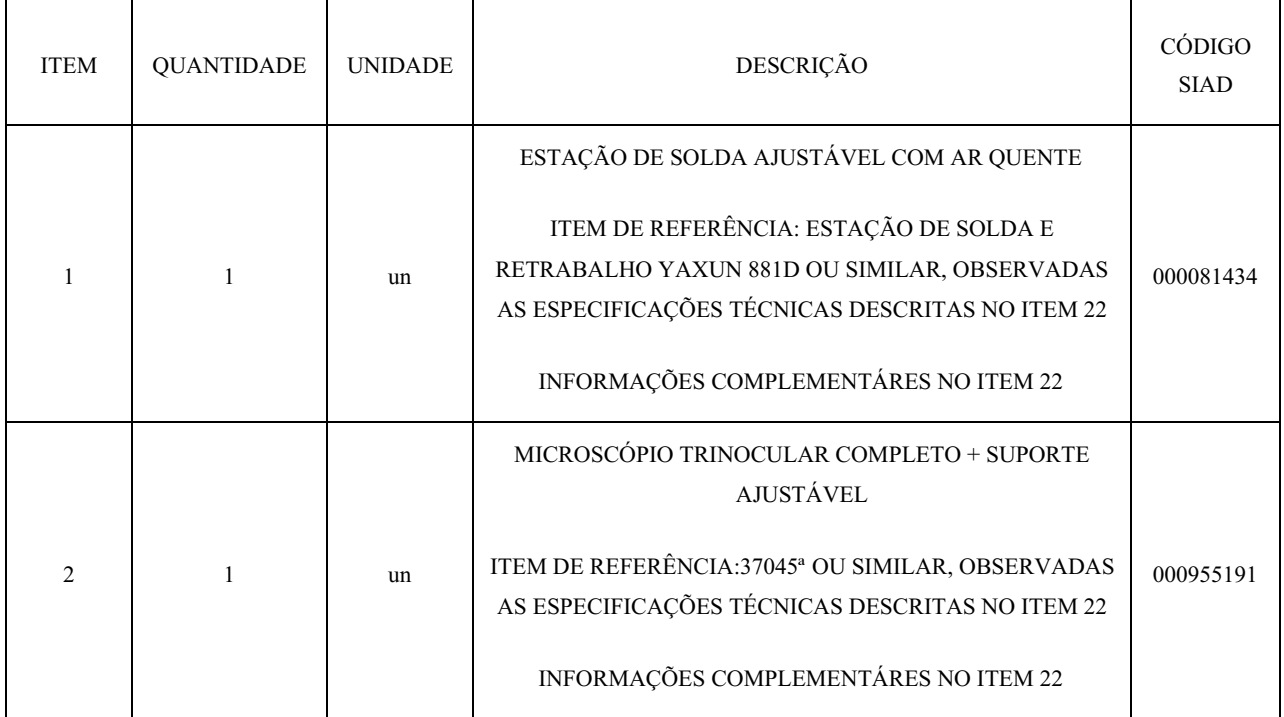

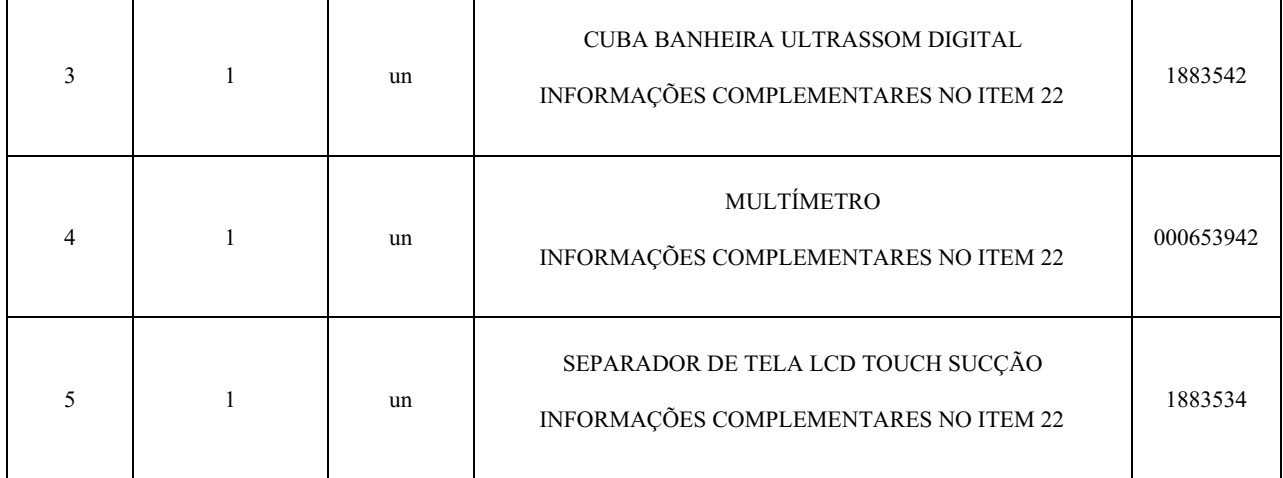

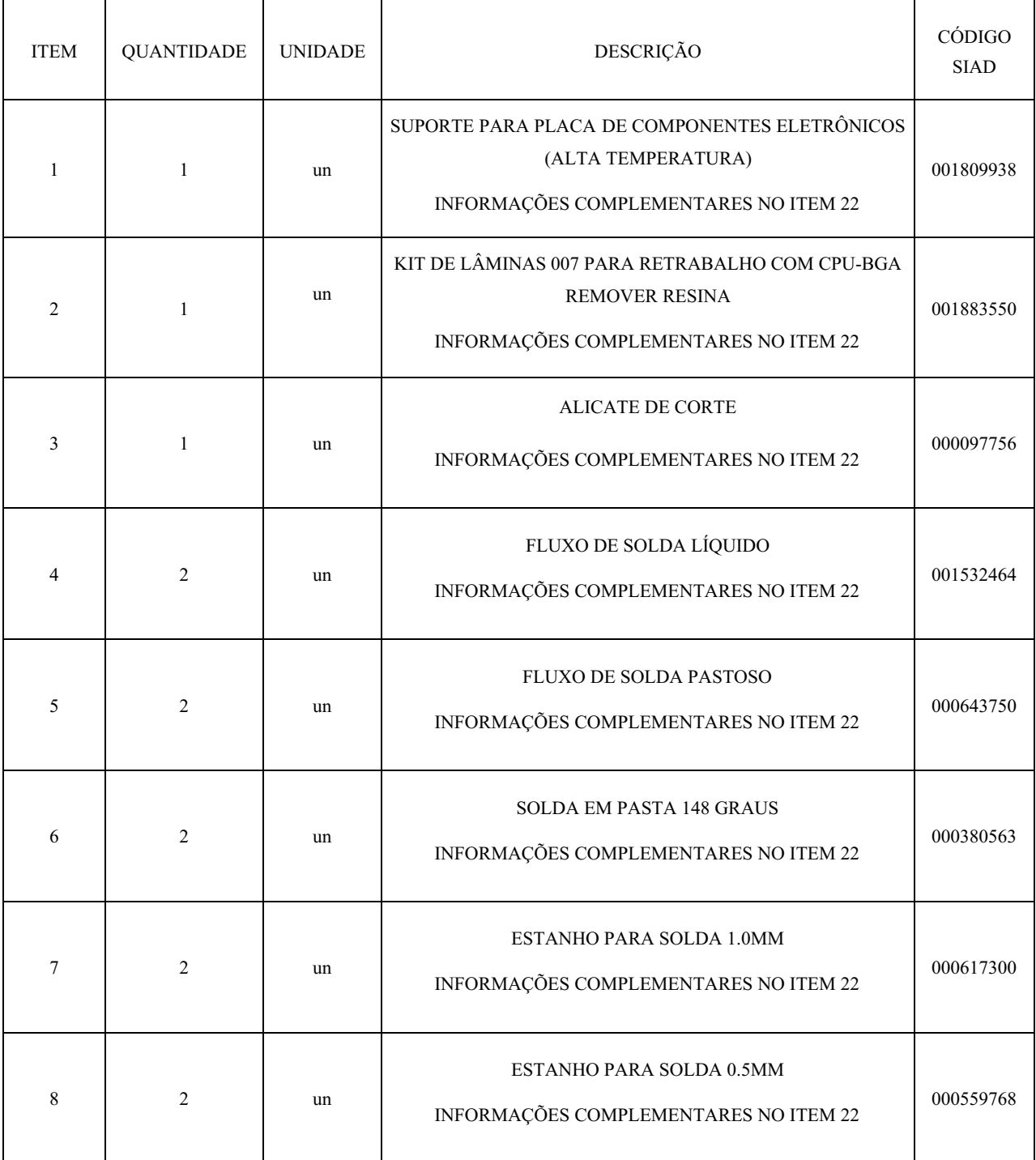

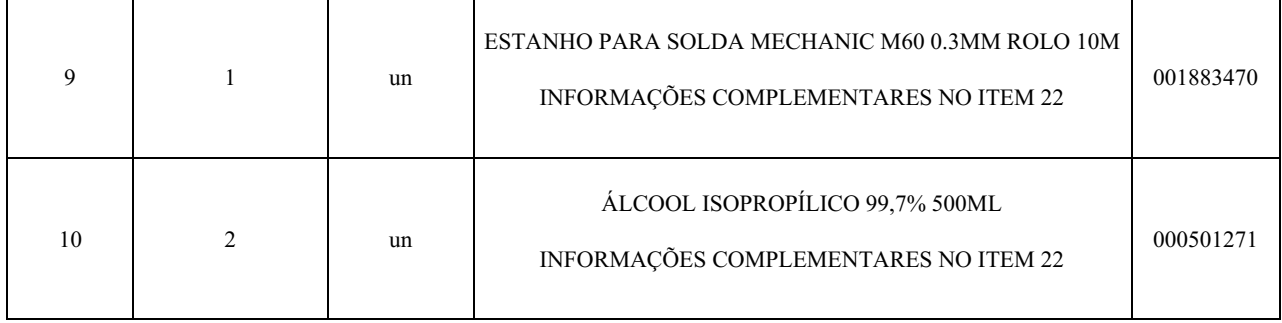

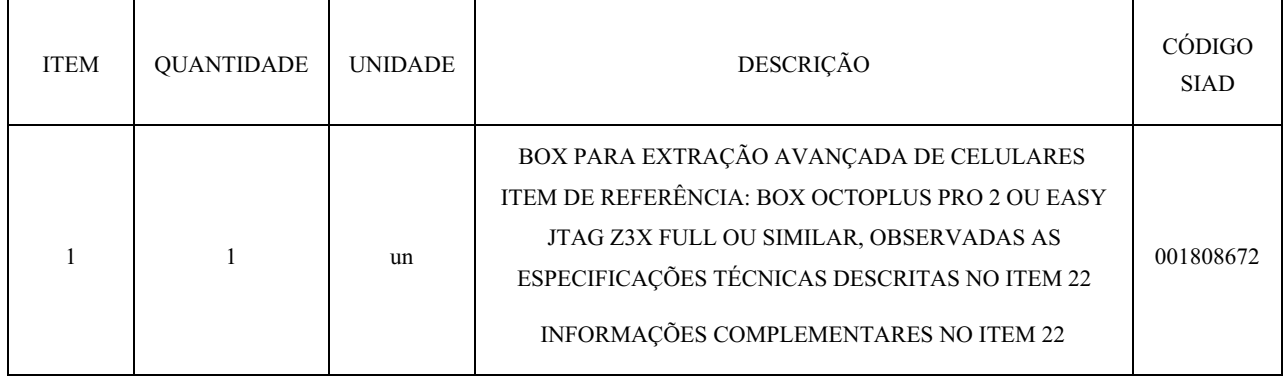

# **LOTE 11**

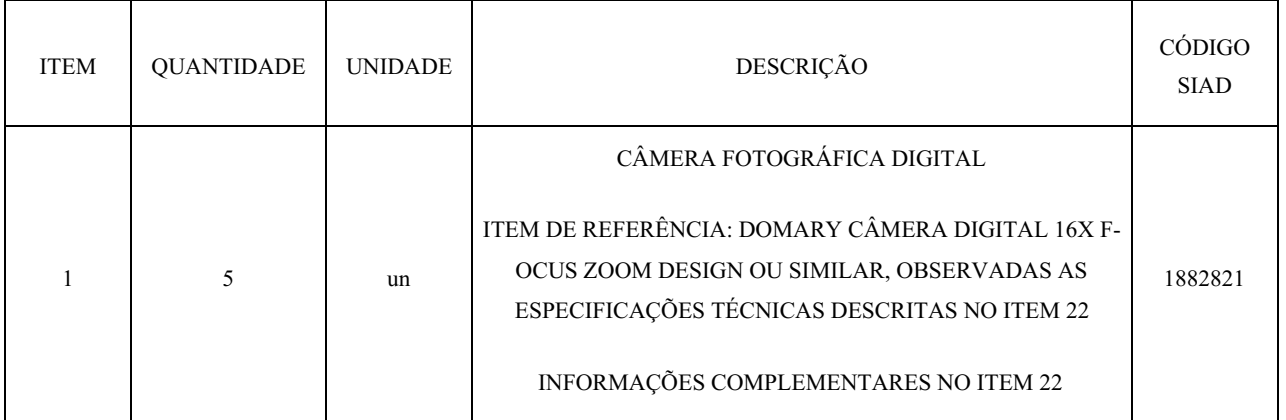

# **LOTE 12**

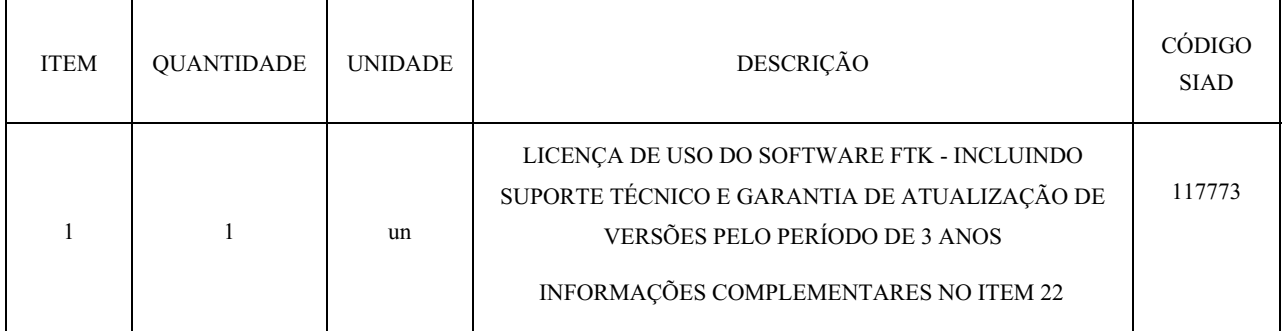

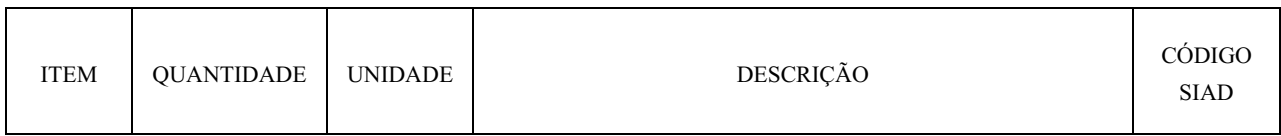

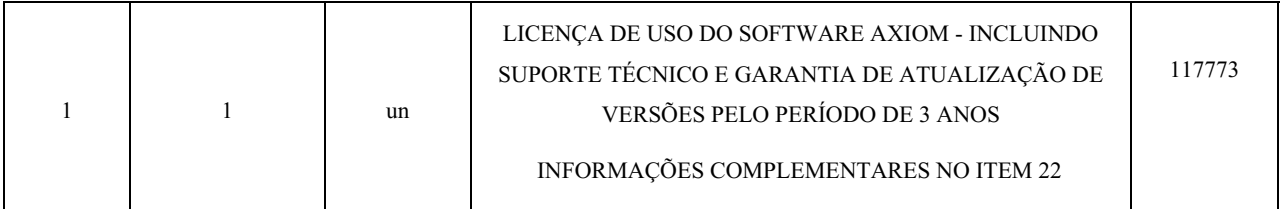

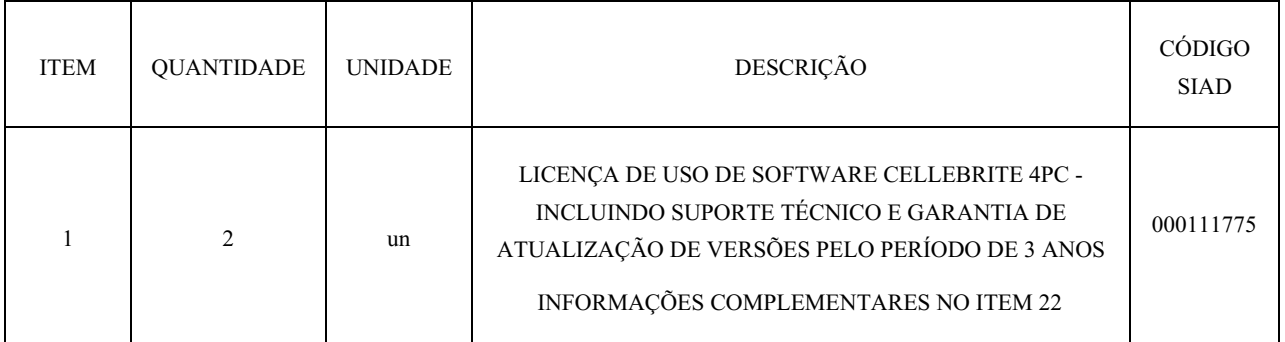

## **LOTE 15**

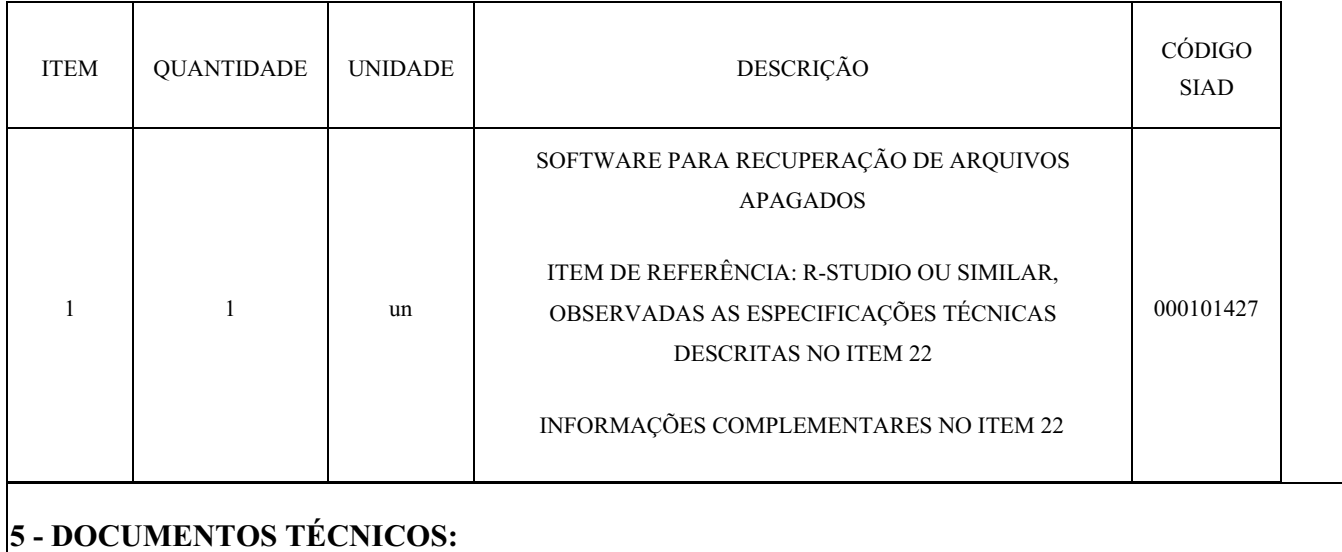

Não há necessidade de documentos técnicos.

## **6 - AMOSTRA:**

Não há necessidade de amostras.

## **7 - VISITA TÉCNICA:**

Não há necessidade de visita técnica.

## **8 - ATESTADOS E CERTIFICADOS ESPECÍFICOS AO OBJETO:**

**Para TODOS OS LOTES**: Deverão ser entregues *datasheets* e manuais dos produtos que contenham dados que comprovem o exigido nas especificações do item 22 deste Anexo.

**Para o LOTE** 7: **O**(s) instrutor(es) do curso deve (m) apresentar atestado do fabricante de instrutor certificado autorizado.

## **9 - ESPECIALIZAÇÃO DE PROFISSIONAL E ATESTADO DE CAPACIDADE:**

Não há necessidade de especialização profissional e de atestado de capacidade

### **10 - GARANTIA:**

Todos os lotes: Garantia do fabricante

Prazo de garantia: Mínimo legal, conforme determina o Código de Defesa do Consumidor, não sendo necessária a aquisição de garantia estendida.

# **11 - ASSISTÊNCIA TÉCNICA:**

Não há necessidade de assistência técnica.

## **12 - CRITÉRIOS DE ACEITABILIDADE DO OBJETO:**

Os equipamentos e software serão considerados aceitos após a entrega e conferência do cumprimento de todas as exigências editalícias.

12.2. Os equipamentos deverão ser novos (sem uso) e entregues em suas embalagens originais e lacradas.

12.3. Deverão ser fornecidos todos os acessórios e cabos para o perfeito funcionamento dos produtos.

12.4. As licenças de software somente serão aceitas após correta ativação do produto pelo prazo determinado.

### **13 - PRAZO DE ENTREGA / EXECUÇÃO E PRAZO DE SUBSTITUIÇÃO / REFAZIMENTO:**

Prazo de Entrega / Execução e prazo de substituição contados do recolhimento do bem:

### 13.1. **LOTES 1, 2, 3, 5, 8, 9, 10, 11, 12, 13, 14 e 15.**

13.2.1. O prazo de entrega dos produtos destes lotes é de 30 (trinta) dias contados do recebimento da Autorização de Fornecimento.

### 13.2. **LOTES 4 e LOTE 6**

13.2.1. O prazo de entrega dos produtos destes lotes é de 60 (sessenta) dias contados do recebimento da Autorização de Fornecimento.

### 13.3. **LOTE 7**

13.3.1. O prazo de entrega dos produtos deste lote é de 80 (noventa) dias contados do recebimento da Autorização de Fornecimento.

Prazo de Substituição / Refazimento: O prazo de substituição ou refazimento é de 7 (dias) úteis, contados do recolhimento do bem.

## **14 - LOCAL DE ENTREGA / DE PRESTAÇÃO DE SERVIÇOS:**

14.1. O ato de entrega de TODOS OS LOTES E ITENS deve ser precedido de agendamento à Central de Apoio Técnico (CEAT) Informática através do e-mail ceatinfor@mpmg.mp.br ou telefone (31) 3330-9535

14.1.1. O local de entrega será no Av. Dias Adorno, 367 - 4º. Andar – Bairro Santo Agostinho – Belo Horizonte - CEP: 30.190-100 - Telefone: (031) 3330-9535.

### **15 - VIGÊNCIA CONTRATUAL:**

A vigência contratual será pelo período de 36 (trinta e seis) meses.

### **16 - POSSIBILIDADE DE PRORROGAÇÃO:**

Sim.

A fim de evitar novo esforço administrativo em curto período de tempo, entendendo que sua natureza é de serviço continuado e estando claro para a CEAT que é necessário o uso constante e por longos anos desta ferramenta, é interessante para esse setor um período de 36 meses, desta forma evitamos o dispêndio de recursos administrativos em curto prazo, recursos estes que podem ser alocados em outras atividades deste setor.

É necessária a possibilidade de prorrogação até 48 meses para os seguintes itens, conforme correspondentes justificativas:

**LOTE 01**: Trata-se de software que atenderá aos exames de forense digital no setor, viabilizando continuidade dos serviços de exame de celulares.

**LOTE 02**: Trata-se de software que atenderá aos exames de forense digital no setor, viabilizando continuidade dos serviços de quebra de senhas.

**LOTE 07**: Trata-se de software que atenderá aos exames de forense digital no setor, viabilizando continuidade dos serviços de forense em veículos.

**LOTE 12**: Trata-se de software que atenderá aos exames de forense digital no setor, viabilizando continuidade dos serviços de computação forense.

**LOTE 13**: Trata-se de software que atenderá aos exames de forense digital no setor, viabilizando continuidade dos serviços de computação forense.

**LOTE 14**:Trata-se de software que atenderá aos exames de forense digital no setor, viabilizando continuidade dos serviços de forense móvel.

### **17 - CRONOGRAMA FÍSICO-FINANCEIRO:**

Não há cronograma cadastrado.

## **18 - CONDIÇÕES DE PAGAMENTO:**

Não haverá pagamento antecipado. O pagamento de cada item do TR só deverá ocorrer após a área técnica receber os correspondentes produtos de hardware, acessórios, dongles associados aos produtos, códigos das licenças de uso de software, versão mais atual de cada produto e treinamento, conforme o que foi exigido em cada um dos itens e lotes.

Para os lotes 1, 2, 7,12, 13, 14 e 15, com o acompanhamento do fornecedor, a CEAT deverá ativar as licenças de uso de software e certificar que cada licenciamento será expirado conforme período especificado no correspondente lote descrito no item 22 deste Anexo.

## **19 - DEVERES DO CONTRATADO E DA CONTRATANTE:**

Conforme estabelecido no edital.

## **20 - UNIDADE ADMINISTRATIVA RESPONSÁVEL:**

**Unidade Administrativa Responsável:** CEAT - 1091033 - CEAT Informática

**Servidor Gerenciador/Fiscal do Contrato:** Cláudio Vicente Hess

**Servidor Gerenciador/Fiscal Suplente do Contrato:** Cláudio Roberto Kfuri de Araújo

**21 - SANÇÕES:**

Conforme estabelecido no edital.

**22 - INFORMAÇÕES COMPLEMENTARES:**

## **ESPECIFICAÇÕES TÉCNICAS**

### **LOTE 1 - ITEM 1**

SOFTWARE EXTRATOR E ANALISADOR FORENSE DIGITAL DE DISPOSITIVOS MÓVEIS – Licença de uso perpétua - INCLUINDO SUPORTE TÉCNICO E GARANTIA DE ATUALIZAÇÃO DE VERSÕES PELO PERÍODO DE 3 ANOS

### EXTRAÇÃO

22.1.2.1 Realizar extração física, extração de sistemas de arquivos e extração lógica de dados de dispositivos móveis, como aparelhos celulares, tablets ou similares, que contenham, pelo menos, chipsets e sistemas operacionais (SO) tais como: iOS (Apple), Android (Google), Kirin, MTK, Qualcomm, Exynos, Spreadtrum.

22.1.2.2 Realizar extração de dados de identificação do dispositivo móvel (IMEI-*International Mobile Equipment Identity*, ESN- *Electronic Serial Number*), modelo, versão de sistema operacional, diferença de horário entre o telefone e o computador.

22.1.2.3 Realizar extração de: dados existentes, ocultos ou apagados; agenda de contatos (números de telefones fixo, celular, fax, endereços e outras informações), histórico de chamadas (realizadas/recebidas/perdidas), mensagens de texto (SMS) e mídia (MMS), chats, calendários (compromissos, memos, lembretes, aniversários e listas de tarefas), e-mail e anexos, arquivos de mídia (fotos, vídeos e gravações de áudio), geolocalização (por redes sem fio, WIFI, torres de celular, e aplicativos de navegação), senhas, cache e favoritos do navegador de internet e fixos de GPS.

22.1.2.4 Possuir capacidade de realizar extrações de dados em celulares bloqueados através do contorno de travas de segurança de sistemas operacionais protegidos por senha, com sistema de segurança de SO violado para utilização plena do usuário (*jailbreak*), ou cifrados e não-cifrados.

22.1.2.5 Possuir capacidade de realizar extração de dados de celulares bloqueados por travas de segurança, por PIN/padrão geométrico ou senhas.

22.1.2.6 Possuir capacidade de obtenção e/ou recuperação de dados de *Subscriber Identity Module* (SIM) Cards, Micro SIM Cards, memória interna e cartões de memória, incluindo as aplicações instaladas e seus dados.

22.1.2.7 Possuir capacidade de obtenção e/ou recuperação de dados de smartphones baseados em chipset MTK.

22.1.2.8 Possuir capacidade de obtenção de dados de dispositivos com *Internet of Things* (iOT) tais como Amazon Alexa e Google Home.

22.1.2.9 Possuir capacidade de obtenção de dados de drones tais como histórico de voo, imagens e vídeos realizadas pelos drones, aplicativos móveis de drones, logs de drones e nuvem de drones, visualizando no mapa os pontos do voo onde foram realizadas fotos.

22.1.2.10 Suportar extração de dados para pelo menos 30.000 modelos diferentes de dispositivos móveis.

22.1.2.11 Realizar métodos que contornem problemas de defeito físico na porta USB, utilizando extração lógica via cartão SD ou bluetooth.

22.1.2.12 Realizar métodos de extração com acesso temporário de root para dispositivos Android.

22.1.2.13 Realizar método checkm8 para extração de dados de iPhones 7, 7 plus, 8, 8 Plus, X, 6S, 6S Plus, SE, iPad 5 Gen, iPad 6 Gen, iPad 7 Gen, considerando iOS 15-15.3.

22.1.2.14 Realizar importação de dados CDR (*Call Data Record*) e visualizar em mapa a direção dos links de comunicações entre os interlocutores.

22.1.2.15 Realizar métodos de extração de sistema de arquivos completa em dispositivos Apple.

22.1.2.16 Realizar métodos de importação de iTunes backup.

22.1.2.17 Possuir habilidade para obter direitos de root e conduzir extração de sistema de arquivos completa para dispositivos Android com sistema operacional nas versões 7, 8, 9 e 10.

22.1.2.18 Realizar métodos de quebra de senha por força bruta para dispositivos Apple iPhone 7, 7 Plus, 6S, 6SPlus, SE, Android Huawei (Honor, Enjoy, Mate, Maimang, Nova, P Smart), LG (baseados em chipset Mediatek).

22.1.2.19 Realizar métodos de extração em Androids, a saber: Extração física, extração backup ADB, APK Downgrade, Sistemas de arquivo completo, MTK Android via Boot, Qualcomm EDL.

22.1.2.20 Deverá ser entregue uma maleta de cabos contendo no mínimo, os seguintes cabos: Apple Lightning USB, Apple USB, Micro USB, USB 3.0 Tipo C, Mini USB, Nokia DKU-2/CA-53, Samsung PC220/D800, Samsung Galaxy Tab, Samsung Galaxy Note 3, Sony Ericsson DCU-60/DCU-65, Bluetooth 4.0 USB adaptador, Samsung Download Jig, leitor de cartão SD/TF (USB 3.0), leitor ACR38T de cartão SIM, Adaptador ACR38T de leitor SIM, Carregador USB 5V 2A, Cabo EDL.

ANÁLISE

22.1.2.21 Possuir capacidade de análise de dados extraídos tais como linha do tempo, grafo social, evidência chave e contatos agregados.

22.1.2.22 Possuir capacidade de pesquisa de dados usando vários métodos, tais como listas de palavraschave.

22.1.2.23 Gerar relatórios com o monitoramento cronológico de eventos.

22.1.2.24 Gerar relatórios em formato PDF, XML e XLS pelo menos.

22.1.2.25 Permitir pesquisa avançada de segmentos de informação, baseada em texto livre, de acordo com parâmetros específicos.

22.1.2.26 Permitir a visualização de banco de dados em SQL.

22.1.2.27 Permitir a importação e análise de Call Data Records (CDR) recebidos de operadoras de serviços móveis.

22.1.2.28 Permitir a visualização de informação hexadecimal (HEX), para a pesquisa avançada.

22.1.2.29 Permitir a identificação instantânea do número do serviço móvel celular.

22.1.2.30 Proteger dados contra alterações não autorizadas (garantia de integridade dos dados armazenados), empregando algoritmos de impressão digital (hash).

22.1.2.31 Decodificar extrações de celulares Android, Apple, Blackberry, Windows Phone, Nokia.

22.1.2.32 Permitir a importação de dados de extrações realizadas pela Cellebrite, em formato UFD.

22.1.2.33 Decriptar histórico da base de dados de WhatsApp.

22.1.2.34 Oferecer mapas para visualização das informações de geolocalização extraída dos celulares.

22.1.2.35 Importar extrações físicas por JTAG.

22.1.2.36 Permitir a investigação de vínculos em extrações de dados de dispositivos móveis e de dados baixados da nuvem.

22.1.2.37 Revelar e visualizar as conexões de extrações de dispositivos móveis (extrações lógicas, de sistema de arquivos e física) e fontes de dados externos.

22.1.2.38 Mostrar vínculos entre pessoas, locais e coisas, bem como revelar conexões escondidas, hierarquias de grupo e padrões de comunicações entre as partes.

22.1.2.39 Aplicar filtros adicionais tais como localizações, pessoas, número de cartão de crédito, símbolos, URL.

22.1.2.40 Visualizar conexões comuns com base nas comunicações e localizações.

22.1.2.41 Restringir a visualização de dados usando pesquisa e filtros avançados.

22.1.2.42 Marcar dados com etiquetas conforme necessidades específicas.

22.1.2.43 Destacar os dados relacionados ao processo usando listas de observação.

22.1.2.44 Gerar linha do tempo das atividades de uma pessoa.

### LICENÇA DE USO

22.1.2.41 Deverá fornecer atualizações de software constantes durante todo o período da contratação para garantir a compatibilidade com novos aparelhos no mercado.

22.1.2.42 A licença deverá ser na modalidade perpétua.

### **SUPORTE**

22.1.2.43 O suporte técnico do fabricante deverá ser realizado durante todo o período de contratação.

22.1.2.44 O fabricante deverá fornecer as atualizações disponíveis para o conjunto de software durante todo o período de contratação.

22.1.2.45 A atualização deverá incluir direito de receber novas versões através de downloads ou correio eletrônico contendo os links apropriados.

## **LOTE 2** - **ITEM 1**

22.2. SOFTWARE PARA QUEBRA E RECUPERAÇÃO DE SENHAS DE APLICATIVOS EM COMPUTADORES - INCLUINDO SUPORTE TÉCNICO E GARANTIA DE ATUALIZAÇÃO DE VERSÕES PELO PERÍODO DE 3 ANOS

22.2.1.1 Capacidade de extração de chaves encriptadas de discos rígidos, logins do Windows, contas Mac e senhas de arquivos e websites.

22.2.1.2 Capacidade de notificação automática por e-mail sempre que uma senha for encontrada ou o processo de recuperação finalize.

22.2.1.3 Capacidade de adquirir imagem de memória de sistemas operacionais Windows, Linux e computadores Mac.

22.2.1.4 Capacidade de recuperação de sistemas operacionais Windows com Secure Boot habilitado.

22.2.5 Atualizações automáticas através da internet.

22.2.6 Aceleração de hardware para recuperação de senhas com uso de múltiplos computadores, placas de vídeos NVIDIA e AMD, e Rainbow Tables.

22.2.1.7 Capacidade de recuperação de senhas para arquivos conforme a seguir:

- 1. 1Password for Mac (SQLite)
- 2. Acrobat 3.0 , 4.0, 5.0, 6.0, 7.0. 8.0, 9.0, 10.0, 11.0 (PDF)
- 3. Acrobat Revisions 3-4(PDF)
- 4. Acronics Back e Acronics 2021(TIB, TIBX)
- 5. Android 4.3-4.4(BIN, AB)
- 6. Apple iTunes Backup / iOS 10.x(PLIST)
- 7. Apple File System, APFS(DMG, DD, IMG, BIN, E01, EX01, AFF4)
- 8. SYMANTEC ACT! 2.0, 3.0,4.0, 2000(BLB)
- 9. Symantec Endpoint Encryption(DD, IMG, BIN, E01, EX01, AFF4)
- 10. ACT! by Sage 2005, 2006, 2007, 2008 e 2009(ADF)
- 11. Bcrypt Hash
- 12. BestCrypt 6.07, 7.0 e 8.0(JBC)
- 13. Bitcoin Wallet: Blockchain.info, Blockchain.com(JSON)
- 14. Bitcoin Wallet: Bitcoin Core(DAT)
- 15. Bitcoin Wallet: Electrum (ELECTRUM)
- 16. Dashcoin Wallet: Dash Core(DAT)
- 17. Dashlane(AES)
- 18. Dashlane Browser Extension(AES)
- 19. Dell Encryption/Data Protection Recovery file(BIN)
- 20. Dogecoin Wallet(DAT)
- 21. DriveCrypt(DVC, DRC)

22. FileMaker Pro 3.x, 4.x, 5.x, 6.x, 7.x, 8.x, 9.x, 10.x, 11.x, 12.x, 13.x, 14.x, 15.x, 16.x, 17.x, 18.x, 19.x(FP3, FP5, FP7, FMP12)

- 23. Google Chrome Website
- 24. ICQ 2000-2003, 99A, LITE(DAT, FB)
- 25. IWork 2009, 2013 e 2020(PAGES, PAGES.ZIP, NUMBERS, NUMBERS.ZIP, KEY, KEY.ZIP)
- 26. KeePass(KDB, KDBX)
- 27. LastPass(SQLite)
- 28. Litecoin Wallet(DAT)

29. Lotus 1-2-3 1.1+, 4.x, Lotus Notes 6.x, Lotus Notes 7.x, Lotus Notes 8.x -RC2, AES encryption(WK!, WK1, WK4, WRC, WR1, WR9, 123, ID)

- 30. Lotus Organizer 1.0, 2.0, 3.0, 4.0, 5.0, 6.0(ORG, OR2, OR3, OR4, O5, OR6)
- 31. Lotus Word Pro 96 99(LWP)
- 32. LUKS 1 e 2 DISK IMAGE (DD, IMG, BIN, E01, EX01, AFF4)
- 33. MacOS/FileVault2(DD, IMG, BIN, E01, EX01, AFF4)
- 34. Mac OS X Keychain
- 35. Mac OS 11 BigSur Keychain
- 36. Mac OS 12 Monterey Keychain
- 37. Mac OS X User / Hash(PLIST)
- 38. Mac OS 11 Big Sur User / Hash(PLIST)
- 39. McAfee Drive Encryption(DD, IMG, BIN, E01, EX01, AFF4)
- 40. Microsoft Edge Website
- 41. Mozilla Firefox Website
- 42. MS Access 2.0, 95, 97, 2000, 2002, 2003, 2007, 2010, 2013, 2019(MDB e ACCDB)
- 43. MS Access 2.0, 97 e 2000 System Database(MDA, MDW)
- 44. MS Access VBA(MDA)
- 45. MS Backup (QIC)
- 46. MS Excel 4.0, 5.0, 95, 97, 2000, 2002, 2003, 2007, 2010, 2013, 2016, 2019(XLS, XLSM)
- 47. MS Pocket Excel(PXL)
- 48. MS Excel VBA(XLA, XLSM)
- 49. MS Internet Explorer Website
- 50. MS Internet Explorer Webform
- 51. MS Internet Explorer Content Advisor
- 52. MS Mail(MMF)
- 53. MS Money 99, 2000, 2001, 2002, 2003, 2004, 2005-2007(MNY, MMF)
- 54. MS OneNote 2003, 2007, 2010, 2013, 2019 Section(ONE)
- 55. Ms OneNote Revision Store(ONE)
- 56. MS Outlook 2000, 2003,2007,2010,2013,2016,2019 Email Account
- 57. MS Outlook 200,2003,2007,2010,2013,2016,2019 Form Template(OFT)
- 58. MS Outlook 200,2003,2007,2010,2013,2016,2019 Personal Storage(PST)
- 59. MS Outlook Express Account e Identity.
- 60. MS PowerPoint 2002, 2003,2007,2010,2013,2019, VBA(PPT, PPTX, PPTM)
- 61. MS Project 95, 98, 2000, 2002, 2003(MPP)
- 62. MS SQL 2000, 2005, 2008, 2012, 2014, 2016, 2017, 2019(MDF)
- 63. MS Windows NT Administrator / Secure Boot Option
- 64. MS Windows 2000 Administrator / Secure Boot Option
- 65. MS Windows XP Administrator / Secure Boot Option
- 66. MS Windows Vista Administrator / Secure Boot Option
- 67. MS Windows 7 Administrator / Secure Boot Option
- 68. MS Windows 8 8.1 Administrator / Secure Boot Option
- 69. MS Windows 10 Administrator / Secure Boot Option
- 70. MS Windows NT User / Secure Boot Option
- 71. MS Windows 2000 User / Secure Boot Option
- 72. MS Windows 2000 Server User / Secure Boot Option
- 73. MS Windows 2000 Server Active Directory Administrator
- 74. MS Windows XP User / Secure Boot Option
- 75. MS Windows 2002 Server User / Secure Boot Option
- 76. MS Windows 2003 Server User / Secure Boot Option
- 77. MS Windows 2003 SBS Active Directory Administrator
- 78. MS Windows Vista User / Secure Boot Option
- 79. MS Windows Vista / BitLocker(DD, IMG, BIN, VHD, E01, EX01, AFF4)
- 80. MS Windows 2008 Server User / Secure Boot Option
- 81. MS Windows 2008 Server Active Directory Administrator
- 82. MS Windows 2008 Server / BitLocker(DD, IMG, BIN, VHD, E01, EX01, AFF4)
- 83. MS Windows 7 User / Secure Boot Option
- 84. MS Windows 7 / BitLocker(DD, IMG, BIN, VHD, E01, EX01, AFF4)
- 85. MS Windows 2013 Server User / Secure Boot Option
- 86. MS Windows 8 8.1 User / Secure Boot Option
- 87. MS Windows 8 8.1 User / PIN
- 88. MS Windows 8 8.1 User / Picture Protector
- 89. MS Windows 8 8.1 User / BitLocker(DD, IMG, BIN, VHD, E01, EX01, AFF4)
- 90. MS Windows 10 User / Secure Boot Option
- 91. MS Windows 10 / BitLocker(DD, IMG, BIN, VHD, E01, EX01, AFF4)
- 92. MS Windows 10 User / Secure Boot Option
- 93. MS Windows 10 / BitLocker(DD, IMG, BIN, VHD, E01, EX01, AFF4)
- 94. MS Windows 11 User / Secure Boot Option
- 95. MS Windows 11 / BitLocker(DD, IMG, BIN, VHD, E01, EX01, AFF4)
- 96. MS Windows 10 11 User / PIN
- 97. MS Windows 10 11 User / Picture Protector
- 98. MS Windows 2016 Server / BitLocker(DD, IMG, BIN, VHD, E01, EX01, AFF4)
- 99. MS Windows 2016 Server Active Directory Administrator
- 100. MS Windows 2016 Server User
- 101. MS Windows Live ID Account
- 102. MS Windows NTLM/LANMAN Hash
- 103. MS Windows User / UPEK
- 104. MS Windows 2019 Server Active Directory Administrator
- 105. MS Windows 2019 Server User

106. MS Word 1.0, 2.0, 3.0 ,4.0, 5.0, 6.0, 95, 97 2000, 2002, 2003, 2007, 2010 ,2013; 2016, 2019, VBA (DOC, DOT)

- 107. MYOB 2004, 2005,2006, 2007, 2008, 2009, 2010(PLS, PRM, DAT, MYO)
- 108. Network Connection
- 109. Norton Backup SET
- 110. OpenDocument(ODT, ODS, ODP, ODB)
- 111. OperaWebsite
- 112. Paradox Database(DB)
- 113. Peachtree 2002-2006, 2007, 2008, 2010, 2013(DAT)
- 114. PGP Desktop 9.x 10.x Zip (PGP)
- 115. PGP Desktop 9.x 10.x Private Keyring(SKR)
- 116. PGP Desktop 9.x 10.x Virtual Disk( PGD)
- 117. PGP Desktop 9.x 10.x Self-Decrypting Archive(EXE)
- 118. PGP WDE (DD, IMG, BIN, E01, EX01, AFF4)

119. GnuPG Private Keyring (GPG)

120. Quattro Pro 5-6, 7-8, 9-12, X3, X4(QPW, WB1, WB2, WB3)

121. QuickBooks 3.x - 4.x, 5.x, 6.x, 8.x, 99, 2000, 2001, 2002, 2003, 2004, 2005, 2006, 2007, 2008, 2009, 2010, 2011, 2012, 2013, 2014, 2015, 2016, 2017, 2018, 2019, 2020, 2121, 2022(QBW)

122. QuickBooks for MAC 2012, 2013, 2014, 2015, 2016(QB2012, QB2013, QB2014, QB2015, QB2016)

123. QuickBooks Backup(QBB)

124. Quicken 95/6.0, 98, 99, 2000, 2001, 2002, 2003, 2004, 2005, 2006, 2007, 2008, 2009, 2010, 2011, 2012, 2013, 2014(QDF);

- 125. RAR Archive 2.0, 2.9 4.x, 5.x(RAR)
- 126. Remote Desktop Connection (RDP)
- 127. Safari Website
- 128. Schedule+ 1.0, 7.x(CAL, SCD)
- 129. Tally.ERP 9 (COMPANY.900)
- 130. TrueCrypt Non-System Partition/Volume 5.0(DD, IMG, BIN, TC, E01, EX01, AFF4)
- 131. TrueCrypt System Partition/Volume 5.0(DD, IMG, BIN, TC, E01, EX01, AFF4)

132. TrueCrypt Whole Disk 5.0 (DD, IMG, BIN, TC, E01, EX01, AFF4)

- 133. TrueCrypt Hidden Partition 6.0( DD, IMG, BIN, TC, E01, EX01, AFF4)
- 134. TrueCrypt Hidden OS 6.0(DD, IMG, BIN, TC, E01, EX01, AFF4)
- 135. Unix OS User Hash(DD, IMG, BIN, HC, E01, EX01, AFF4)
- 136. VeraCrypt (DD, IMG, BIN, HC, E01, EX01, AFF4)
- 137. VeraCrypt for Linux (DD, IMG, BIN, HC, E01, EX01, AFF4)
- 138. VeraCrypt System Partition / GPT (DD, IMG, BIN, HC, E01, EX01, AFF4)
- 139. WordPerfect 5.x, 6.0, 6.1, 7-12, X3, X4 (WPD)
- 140. WPA/WPA2 (CAP)
- 141. WinZip 8.0 (ZIP)
- 142. Yandex Browser Website
- 143. Zip Archive (ZIP)

144. 7-Zip Archive (7z)

22.2.1.8 Detecção de criptografia e análise de todos os tipos de criptografia e geração de relatório da complexidade da criptografia detectada.

22.2.1.9 Processamento de recuperação de múltiplos grupos de arquivos sem intervenção do usuário.

22.2.1.10 Descriptografia ou recuperação de senha de FDE para APFS, Apple, Apple DMG, Bitlocker, Dell, FileVault2, LUKS, McAfee, PGP, Dymantec, TrueCrypt e VeraCrypt.

22.2.1.11 Fornecer lista de senhas comuns já encontradas anteriormente em uma lista do tipo dicionário de senhas.

22.2.1.12 Descriptografar as credenciais do iOS keychain e do Android KeyStore.

22.2.1.13 Importar backups do iTunes, Android ADB, imagens JTAG/ISP, CHIP-Off, extrações XRY e UFED.

22.2.1.14 Coletar dados georreferenciados de várias fontes: cabeçalhos EXIF de fotos e vídeos, informações sobre conexões web e bancos de dados de aplicações.

22.2.1.15 Reconhecer texto através de OCR.

22.2.1.16 Examinar arquivos SQLite.

22.2.1.17 Coletar informações a respeito de redes sem fio já conectadas ao aparelho que incluem SSID e

endereço MAC.

## LICENÇA DE USO

22.2.1.18 Deverá fornecer atualizações de software constantes durante todo o período da contratação para garantir a compatibilidade com novos aparelhos no mercado.

## **SUPORTE**

22.2.1.21 O suporte técnico do fabricante deverá ser realizado durante todo o período de contratação.

22.2.1.22 Deverão ser fornecidas as atualizações disponíveis para o conjunto de software durante todo o período de contratação.

22.2.1.23 A atualização deverá incluir direito de receber novas versões através de downloads ou correio eletrônico contendo os links apropriados.

## **LOTE 2 - ITEM 2**

22.2.2. SOFTWARE PARA QUEBRA DE SENHAS DE CELULARES - INCLUINDO SUPORTE TÉCNICO E GARANTIA DE ATUALIZAÇÃO DE VERSÕES PELO PERÍODO DE 3 ANOS

22.2.2.1 Realizar a quebra de senha de dispositivos Apple iPhone 7, 7 Plus, 6S, 6SPlus, SE, 6, 6 Plus, 5C, 5, 4S, iPad A5, A5X, A6X, A8, A8X, A9, A10, A9X, A10X.

22.2.2.2 Realizar a quebra de senha de dispositivos Android Huawei (Honor, Enjoy, G10, Mate, Maimang, Nova, P Smart 2021, P30, P20, Mate 30, Mate20, LG (baseados em chipset Mediatek).

22.2.2.3 Realizar quebra de senha utilizando dicionários em português.

22.2.2.4 Realizar quebra de senha de dispositivos utilizando dicionários pré-configurados para 4,5,6,7,8 e 9 dígitos.

22.2.2.5 Permitir adição de dicionários pré-customizados pelo usuário para serem utilizados nas quebras de senha.

22.2.2.6 Permitir aceleração da quebra de senha utilizando GPUs NVIDIA e AMD.

22.2.2.7 Prover métodos de extrações avançadas, realizando extrações full-file system.

22.2.2.8 Fazer aquisições de dispositivos móveis Windows PCs e Macs.

22.2.2.9 Realizar by-pass ou recuperação de senhas de smartphones bloqueados ou criptografados por padrão de desenho, PIN ou senha.

22.2.2.10 Recuperar senhas e decriptar dados do Signal, Wickr e 1Password.

22.2.2.11 Extrair iOS Keychain e 1Password manager. Criar uma cópia descriptografada do Keychain para análise.

22.2.2.12 Utilizar métodos de extração avançada para obtenção de extrações de sistemas de arquivos.

22.2.2.13 Extrair chaves criptografadas de backed-hardware Keystore.

22.2.2.14 Realizar a extração de dispositivos móveis a partir de ambiente Windows e Mac.

22.2.2.15 Recuperar senha de backup de um arquivo de backup iTunes.

22.2.2.16 Realizar aquisição de dados do Dropbox.

22.2.2.17 Recuperar senha de imagem de dispositivo Android.

22.2.2.18 Realizar aquisição de dados a partir de uma imagem física do Windows Phone.

### LICENÇA DE USO

22.2.2.19 O fabricante deverá fornecer atualizações de software constantes durante todo o período da contratação para garantir a compatibilidade com novos aparelhos no mercado.

22.2.2.20 O software deverá permitir pelo menos 300 extrações por cada ano de licença contratada. **SUPORTE** 

22.2.2.21 O suporte técnico do fabricante deverá ser realizado durante todo o período de contratação.

22.2.2.22 Deverão ser fornecidas as atualizações disponíveis para o conjunto de software durante todo o período de contratação.

22.2.2.23 A atualização deverá incluir direito de receber novas versões através de downloads ou correio eletrônico contendo os links apropriados.

## **LOTE 3 - ITEM 1**

22.3 EMBALAGEM ANTIESTÁTICA

- 22.3.1 Camada externa de poliéster dissipativo
- 22.3.2 Camada Interna metal Alumínio.
- 22.3.3 Camada interna polietileno dissipativo.
- 22.3.4 Resistividade superficial: 10E8 a 10E10 ohms sq.
- 22.3.5 TAMANHO: 8,5 x 7 POLEGADAS

## **LOTE 4 - ITEM 1**

22.4 - UNIDADE DE PROCESSAMENTO GRÁFICO (GPU) 22.4.1 Padrão de conexão: PCI Express 4.0 X 16 22.4.2 Memória de vídeo de 24 GB GDDR6X 22.4.3 No mínimo 10752 núcleos CUDA. 22.4.4 21000 MHz de velocidade de memória. 22.4.5 384 Bits de interface de memória. 22.4.6 Mínimo 2 portas de conexão HDMI 2.1 22.4.7 Mínimo 2 portas de conexão DisplayPort 1.4a 22.4.8 Arquitetura computacional GPU (*Graphics Processing Unit*).

# **LOTE 5 - ITEM 1**

- 22.5.1 GAVETAS HOT SWAP SCSI 50 PIN
- 22.5.1.1 Encaixe em baia padrão de 5.25pol.
- 22.5.1.2 Conexão com o disco rígido no formato padrão SATA-III
- 22.5.1.3 Conexão com o computador no formato SCSI 50PIN.
- 22.5.1.4 Capacidade de conexão com discos de 2.5 e 3.5pol.
- 22.5.1.5 Capacidade de desligamento físico de conexão através de chave

# **LOTE 5 - ITEM 2**

### 22.5.2. POWER BANK PARA CELULARES 20.000MAH

22.5.2.1 Porta de entrada: mínimo de 1 porta de entrada de 5V; sendo preferencialmente micro USB.

22.5.2.2 Porta de saída: Mínimo de 2 portas de saída USB, com as seguintes características: DC 5-6V-3.0A/6- 9V-2.0A/9-12V-1.5A

22.5.2.3 Tensão elétrica bivolt

22.5.2.4 Capacidade de 20.000MAH.

22.5.2.5 Permitir carga de smartphones por indução – padrão Qi.

22.5.2.6 Deverá vir acompanhado de cabos/adaptadores (integrados ou separados) que permitam conexão a

dispositivos com portas micro USB, USB-C e Apple lighting.

22.5.2.7 Proteção contra sobrecarga.

22.5.2.8 Variação de potência entre 200W e 400W.

## **LOTE 5 - ITEM 3**

22.5.3. CABOS USB 2 em 1 - LIGHTNING E MICRO USB COM CARREGADOR

22.5.3.1 Conectores LIGHTNING E MICRO USB.

22.5.3.2 Comprimento de, no mínimo, 50cm.

22.5.3.3 Deverá acompanhar carregador no formato com ao menos uma saída USB de 1 Amper, entrada de 127-220V.

## **LOTE 6 - ITEM 1**

### 22.6.1. SWITCH 10GB

22.6.1 Mínimo de 10 portas de conexão de 10 Gigabit no formato Ethernet RJ45.

22.6.2 Tipo Empilhável/Stackable.

22.6.3 Capacidade de tráfego de 10 Gbps por porta.

22.6.4 Desempenho de encaminhamento (tamanho pacote 64-byte).

- 22.6.5 Capacidade switching: 240Gbps.
- 22.6.6 Suporte a Jumbo Frame 10000 bytes.
- 22.6.7 Métodos de autenticação RADIUS, Secure Shell (SSH), TACACS+.
- 22.6.8 Memória Flash 256MB.
- 22.6.9 Endereços MAC Até 64K.
- 22.6.10 802.1x authentication.
- 22.6.11 8MB packet buffer.
- 22.6.12 Capacidade de criar Access Control List (ACL).
- 22.6.13 Configuração de BOOTP.
- 22.6.14 Configuração de Broadcast Storm Control.
- 22.6.15 Configuração de DHCP client.
- 22.6.16 Configuração de DHCP relay.
- 22.6.17 Configuração de DHCP server,
- 22.6.18 Configuração de DHCP snooping,
- 22.6.19 Configuração de DHCP.
- 22.6.20 Configuração de prevenção a ataque DoS.
- 22.6.21 Configuração de Dynamic ARP Inspection (DAI).
- 22.6.22 Configuração de Generic Attribute Registration Protocol (GARP).
- 22.6.23 Configuração de Generic VLAN Registration Protocol (GVRP).
- 22.6.24 Configuração de IGMP snooping.
- 22.6.25 Configuração de IP source guard.
- 22.6.26 Configuração de IP-MAC binding.
- 22.6.27 Configuração de Internet Control Message Protocol(ICMP).
- 22.6.28 Configuração de LLDP.
- 22.6.29 Configuração de Link Aggregation Control Protocol (LACP).
- 22.6.30 Configuração de Management Information Base (MIB).
- 22.6.31 Configuração de Multicast Storm Control.
- 22.6.32 Configuração de Multicast VLAN Registration(MVR).
- 22.6.33 Configuração de Multiple Spanning Tree Protocol (MSTP).
- 22.6.34 Configuração de Port Security.
- 22.6.35 Configuração de Quality of Service (QoS).
- 22.6.36 Configuração de Rapid Spanning Tree Protocol (RSTP).
- 22.6.37 Configuração de STP Root Guard.
- 22.6.38 Configuração de Spanning Tree Protocol (STP).
- 22.6.39 Configuração de Syslog .
- 22.6.40 Configuração de Route Redundancy Protocol (VRRP).
- 22.6.41 Configuração de Weighted Round Robin (WRR)queuing.

22.6.42 Capacidade de operar nos padrões IEEE 802.1D, IEEE 802.1Q, IEEE 802.1ab (LLDP), IEEE 802.1p, IEEE802.1s, IEEE 802.1w, IEEE 802.1x, IEEE 802.3, IEEE 802.3ab, IEEE 802.3ad(LACP), IEEE 802.3az, IEEE 802.3u, IEEE 802.3x, IEEE 802.3z.

22.6.43 Capacidade de montar em Rack 19'pol com kit de montagem incluso.

22.6.44 Protocolos de gerenciamento remoto CLI, HTTP, HTTPS, RMON, SCP, SNMP1, SNMP 2c, SNMP 3, SSH, TFTP.

- 22.6.45 Algoritmos de criptografia MD5, SSL.
- 22.6.46 Voltagem nominal AC 120/230 V.
- 22.6.47 Frequência 50/60 Hz.
- 22.6.48 Consumo operacional aproximado de 50W.
- 22.6.49 Alimentação Adaptador interno.

22.6.50 Temperatura Armazenamento:  $-20^{\circ}\text{C} \sim +70^{\circ}\text{C}$  - Operacional:  $0^{\circ}\text{C} \sim +50^{\circ}\text{C}$ .

# **LOTE 7**

22.7 SOFTWARE, HARDWARE E TREINAMENTO PARA FORENSE DIGITAL EM VEICULOS - INCLUINDO SUPORTE TÉCNICO E GARANTIA DE ATUALIZAÇÃO DE VERSÕES PELO PERÍODO DE 3 ANOS

O Lote deverá ser composto de software desktop, aplicativo para celular, hardware e treinamento.

ITEM 1 - SOFTWARE PARA FORENSE DIGITAL EM VEICULOS - INCLUINDO SUPORTE TÉCNICO E GARANTIA DE ATUALIZAÇÃO DE VERSÕES PELO PERÍODO DE 3 ANOS

## SOFTWARE DESKTOP

22.7.1 Deve ser capaz de fazer análise de dados avançados.

- 22.7.2 Deve ter ferramentas de análise de dados brutos.
- 22.7.3 Deve ser capaz de fazer filtragem de dados multifacetada.
- 22.7.4 Deve realizar relatórios personalizados.
- 22.7.5 Deve possuir uma capacidade de pesquisa abrangente.
- 22.7.6 Deve ser capaz de obter e analisar os seguintes dados:

22.7.6.1 Informações do veículo/sistema: Informações do veículo/sistema; Número de série; Número da peça; Número VIN original; Número da compilação.

22.7.6.2 Dispositivos conectados: Telefones; Reprodutores de mídia; Unidades USB; Cartões SD; Pontos de

acesso sem fio.

22.7.6.3 Dados do aplicativo instalado: Tempo; Tráfego; Facebook; Twitter.

22.7.6.4 Eventos: Abertura/fechamento de portas; Luzes ligadas/desligadas; Conexões Bluetooth; Conexões Wi-Fi; Conexões USB; Reinicializações do sistema; Sincronizações de tempo GPS; Leituras do hodômetro; Indicações de marcha.

22.7.6.5 Informação de dispositivo: IDs de dispositivos; Chamadas; Contatos; SMS; Áudio; Vídeo; Imagens; Informações do ponto de acesso.

22.7.6.6 Dados de navegação: Trilhas e Pontos de Trilha; Locais salvos; Destinos anteriores; Rotas ativas e inativas.

APLICATIVO PARA CELULAR

22.7.7 Deve oferecer aplicativo móvel disponível para download nas *stores* para Android e iOS;

22.7.7.1 Pesquisa de veículo compatível.

22.7.7.2 Guias de identificação do sistema.

22.7.7.3 Instruções de remoção do sistema.

22.7.7.4 Descrições do método de aquisição.

22.7.7.5 Visualizador de conteúdo de dados adquiridos.

22.7.8 O suporte técnico do fabricante deverá ser realizado durante todo o período de contratação.

22.7.8 O fabricante deverá fornecer atualizações disponíveis para o conjunto de software adquirido durante todo o período de contratação.

22.7.8 A atualização deverá incluir direito de receber novas versões através de downloads ou correio eletrônico contendo os links apropriados.

ITEM 2 - HARDWARE PARA FORENSE DIGITAL EM VEICULOS - INCLUINDO SUPORTE TÉCNICO E GARANTIA DE ATUALIZAÇÃO PELO PERÍODO DE 3 ANOS

22.7.9 Deverá ser entregue uma maleta com ferramental para extrair dados de todos os modelos de carros apresentados no aplicativo para celular, contendo no mínimo:

22.7.9.1 Ferramentas de alavanca para remoção de aparas.

22.7.9.2 Ferramentas de remoção do sistema.

22.7.9.3 Placas de interface de dispositivo.

22.7.9.4 Cabos de interface do sistema.

22.7.9.5 Fonte de alimentação portátil de 127 volts.

22.7.9.6 Chave de hardware de licença.

22.7.9.7 Cabos universais.

22.7.9.8 Ferramenta de aquisição física.

22.7.9.9 Kit de ferramentas de fuga.

22.7.9.10 Kits de interface do veículo.

22.7.9.11 Fonte de alimentação do disco rígido.

22.7.9.12 Ferramentas de aquisição lógica.

22.7.9.13 O suporte técnico do fabricante deverá ser realizado durante todo o período de contratação.

22.7.9.14 O fabricante deverá fornecer atualizações disponíveis para o conjunto de hardware recém-lançados durante todo o período de contratação. Um novo hardware geralmente é lançado para dar suporte à aquisição de veículos e sistemas adicionais e/ou dar suporte a novos métodos de aquisição.

22.7.9.15 A atualização deverá incluir direito de receber o novo hardware, sendo que os custos de envio via correio normal devem estar incluídos.

## ITEM 3 - TREINAMENTO PARA FORENSE DIGITAL EM VEICULOS

22.7.10O treinamento deve contemplar o manuseio do software desktop, do aplicativo para celular e das ferramentas disponíveis na maleta utilizando-as diretamente nos veículos disponibilizados no treinamento;

22.7.11 O treinamento deve conter no mínimo:

22.7.11.1 Contextualização geral do software.

22.7.11.2 Identificação do veículo pelo aplicativo: teórico e prática.

22.7.11.3 Análise de informações passo a passo do veículo: teórico e prática.

22.7.11.4 Manipulação de provas e suas melhorias.

22.7.11.5 Treinamento de como remover a ferramenta sem causar danos destrutivos do sistema: teórico e prática.

22.7.11.6 Introdução de aquisição de dados com melhores práticas e com exercícios práticos.

22.7.11.7 Acesso e visão geral dos tipos de rede de veículos de porte pequeno, médio e grande.

22.7.11.8 Instrução sobre aquisições de dados realizadas fora do veículo: teórico e prática.

22.7.11.9 Toda a análise de dados dos dispositivos, localização, eventos e comunicado: teórico e prática.

22.7.11.10 Relatório final de todo exame pericial realizado no sistema do veículo.

22.7.12 A carga horária do treinamento deve ser no mínimo de 32 horas.

22.7.13 O fornecedor/fabricante deverá disponibilizar na garagem do MPMG, pelo menos 3 veículos de diferentes marcas e modelos para a realização dos exercícios práticos do treinamento.

22.7.14 Deverá ser entregue para cada participante, material didático para a realização do curso.

22.7.15 O treinamento deverá ser realizado de segunda a sexta-feira em horário comercial conforme acordado entre as partes.

22.7.16 O treinamento deverá ser realizado para 5 participantes do MPMG.

22.7.17 O treinamento deverá ser realizado nas salas e garagem do MPMG. Por ceder o espaço físico, o MPMG terá direito a uma vaga de treinamento gratuita.

22.7.18 Caso inviabilizado o treinamento nas dependências no MPMG, este poderá ser realizado em outro local, mediante: 1) Ajustes com o MPMG; 2) Custeio pelo fornecedor das despesas de deslocamento, hospedagem e outros, para os participantes do MPMG;

22.7.19 O treinamento deverá contemplar o espectro completo dos veículos forenses. Ao final do curso o aluno deverá ser capaz de identificar os veículos, seus sistemas e ferramentas para extração de dados, conduzir aquisições hands-on, aprender técnicas de troubleshooting bem como analisar dados obtidos dos veículos, manuseio do software desktop, do aplicativo para celular e das ferramentas disponíveis na maleta utilizando-as diretamente nos veículos disponibilizados no treinamento.

22.7.20Deveráser oferecida a opção de prova de certificação para osparticipantes do curso, a saber:Certified Vehicle System Forensic Operator;Certified Vehicle System Forensic Technician eCertified Vehicle System Forensic Examiner.

# **LOTE 8**

## 22.8. KIT DE DISPOSITIVOS PARA BANCADA DE MANUTENÇÃO DE CELULARES

ITEM 1 - Estação de solda ajustável com ar quente

22.8.1 A Estação de solda ajustável com ar quente deverá atender aos seguintes requisitos:

22.8.1.1 Tensão de entrada 110V ou 220V ou bivolt

22.8.1.2 Consumo de potência geral aproximado 750W

22.8.1.3 Deve acompanhar uma pinça extratora de chip SMD

22.8.1.4 Painel de controle individualizado

22.8.1.5 O soprador de ar quente, acoplado à estação de solda, deverá atender aos seguintes requisitos:

22.8.1.5.1 Temperatura de ar quente entre 100ºC a 450ºC

- 22.8.1.5.2 Potência de consumo: 550W
- 22.8.1.5.3 Fluxo de ar: 0,3 120 L/min ajustável
- 22.8.1.5.4 Potência de bomba 45W
- 22.8.1.5.5 ESD Safe (Proteção antiestática)
- 22.8.1.5.6 Deverá acompanhar 3 bocais de diferentes tamanhos: ø 5,0 7,0 10,0mm.
- 22.8.1.6 O ferro de solda, acoplado à estação de solda, deverá atender aos seguintes requisitos:
- 22.8.1.6.1 Temperatura do soldador entre 200ºC a 480ºC
- 22.8.1.6.2 Potência de consumo: 50W
- 22.8.1.6.3 Tensão de alimentação 24V
- 22.8.1.6.4 ESD Safe (Proteção antiestática)
- 22.8.1.6.5 Suporte para ferro de solda com esponja vegetal.
- ITEM 2 Microscópio Trinocular com Suporte ajustável
- 22.8.2 O Microscópio Trinocular com Suporte Ajustável deverá atender aos seguintes requisitos:
- 22.8.2.1 Possuir ajuste dióptrico que acomoda diferenças individuais de força ocular.
- 22.8.2.2 Possuir foco bilateral facilitando o uso para usuários destros e canhotos
- 22.8.2.3 O material do produto deverá ser metálico, resistente a manchas

22.8.2.4 Deverá permitir simulação focal permitindo que o usuário visualize o binóculo e monitor sem ter que mudar chave ou escolher um de cada vez.

22.8.2.5 Deve possuir Lente objetiva: 0.7X-4.5X (8 opções de regulagem 0.7/0.8/1/1.5/2/3/4/4.5X).

- 22.8.2.6 Deve possuir Lente ocular: WF10X\*20mm
- 22.8.2.7 Deve permitir Ampliação: 7X-45X (multiplicado por 10 que são as oculares (10X)).
- 22.8.2.8 Distância de trabalho: 100mm.
- 22.8.2.9 Com a lente 0.5x considerar a distância de trabalho de 165mm

22.8.2.10 O microscópio trinocular deverá ser apropriado para uso em manutenção de dispositivos eletrônicos, tais como aparelhos celulares.

- ITEM 3 Cuba banheira ultrassônica digital
- 22.8.3 A Cuba banheira ultrassônica digital deverá atender aos seguintes requisitos:
- 22.8.3.1 Princípio de funcionamento: Cavitação.
- 22.8.3.2 Limpeza e desoxidação pelo processo de cavitação.
- 22.8.3.3 Painel de controle digital.
- 22.8.3.4 Possui seleção de potência de 30W e 50W.
- 22.8.3.5 Ajuste de tempo entre 1 e 10 minutos.
- 22.8.3.6 Display de exibição para potência e tempo de funcionamento.
- 22.8.3.7 LED de indicação de funcionamento.
- 22.8.3.8 Display de tempo com contagem regressiva de 10 a 0 minutos.

22.8.3.9 A cuba deverá ser apropriada para uso em manutenção de dispositivos eletrônicos, tais como placas de aparelhos celulares.

- ITEM 4 Multímetro
- 22.8.4 Parâmetros de medição e frequência de saída:
- 22.8.4.1 Faixa de medição atual: AC10A / DC10A.
- 22.8.4.2 Faixa de tensão de medição: AC700V / DC1000V.
- 22.8.4.3 Faixa de medição de resistência: 600-60M.
- 22.8.4.4 Faixa de medição de capacitância: 60nF 6000uF.
- 22.8.4.5 Faixa de frequência de medição: 60Hz a 60MHZ.
- 22.8.4.6 Faixa de temperatura de medição: -20 1000
- 22.8.4.7 Temperatura de operação: 0 40 ℃
- 22.8.4.2 Display digital
- 22.8.4.3 Tensão de entrada: bateria de 9V dc.
- 22.8.4.4 Identificação automática sem ajuste.
- 22.8.4.5 Continuidade audível.
- 22.8.4.6 Forma de teste: dupla conversão integral A / D.
- 22.8.4.7 Filtro de baixa passagem para inversores de frequência.
- 22.8.4.8 Taxa de amostragem: 3 vezes por segundo.
- 22.8.4.9 Ambiente de trabalho: (0-40) ℃, umidade relativa <80%.

22.8.4.10 Deverá ter modo de baixa impedância e detecção de tensão sem contato para verificar a presença de tensão.

- 22.8.4.11 Deverá atender aos padrões de segurança para Categoria III a 1.000 V e Categoria IV a 600V.
- 22.8.1.12 Deverá ter suporte de inclinação de borracha e suporte de teste.
- 22.8.4.13 Disposição automática de polaridade.
- ITEM 5 Separador de tela LCD Touch
- 22.8.5 O separador de tela LCD Touch deverá atender aos seguintes requisitos:
- 22.8.5.1 Voltagem: Bivolt.
- 22.8.5.2 Potência: 400W.
- 22.8.5.3 Display programável com ajuste de temperatura, permitindo faixa entre 70°C e 90°C.

22.8.5.4 O equipamento deve ser apropriado para a separação de tela de LCD Touch por sucção, em aparelhos celulares.

22.8.5.5 Deve ser adequado para celulares de 10~17cm de comprimento (telas de até 5.5 polegadas).

- 22.8.5.6 Deve possuir display digital programável para ajustar a temperatura de trabalho exata.
- 22.8.5.7 Deve acompanhar manta de silicone para ajudar na proteção e conservação da chapa.
- 22.8.5.8 O separador deve possuir conector de fio terra para evitar choque elétrico.
- 22.8.5.9 Deverá ter placa de fonte de alimentação de precisão.

22.8.5.10 Deve ter controlador de temperatura: exibindo a temperatura real do painel de aquecimento depois de pressioná-lo, enquanto, exibindo a temperatura de ajuste.

## **LOTE 9**

## 22.9. KIT DE ACESSÓRIOS e INSUMOS PARA BANCADA DE MANUTENÇÃO DE CELULARES

- ITEM 1 Suporte para placa de componentes eletrônicos (alta temperatura)
- 22.9.1 Suporte para componentes de aparelho celular para realização de solda e reparos
- 22.9.2 Deverá possuir travas com regulagem para melhor fixação da placa
- 22.9.1 Tamanho aproximado: 190mm \* 88mm \* 16mm
- 22.9.2 Suporta componentes em alta temperatura: até 500°C
- 22.9.3 Materiais indicados: aço inoxidável e pedra sintética com suporte a alta temperatura
- ITEM 2 Kit de Lâminas para retrabalho CPU-BGA
- 22.9.2.1 Kit de Bisturi com lâminas profissionais especialmente fabricado para retrabalho em componentes

eletrônicos, manutenção de placas de smartphone e placas motherboard.

22.9.2.2 Deve ser capaz de auxiliar na remoção de resina, tinta uv e possibilitar realizar trabalho de alta precisão.

- 22.9.2.3 Deve acompanhar 1 haste e 3 lâminas curvas.
- ITEM 3 Alicate de corte
- 22.9.3.1 Alicate para corte diagonal de precisão.
- 22.9.3.2 Cabeça e ponta fina.
- 22.9.3.3 Formato compacto.
- 22.9.3.4 Lâminas com afiação especial.
- 22.9.3.5 Articulação leve.
- ITEM 4 Fluxo de solda líquida
- 22.9.4.1 Coloração incolor
- 22.9.4.2 Volume 100ml
- 22.9.4.3 No-clean
- 22.9.4.4 Auxilia no processo de soldagem e evita oxidação dos contatos
- 22.9.4.5 Não necessita limpeza após utilização
- 22.9.4.6 Bico aplicador integrado
- 22.9.4.7 Pronto para uso em componentes eletrônicos
- ITEM 5– Fluxo de solda pastoso
- 22.9.5.1 Fluxo pastoso para solda de componentes eletrônicos
- 22.9.5.2 Fluxo pastoso sem Resina
- 22.9.5.4 Recipiente de aproximadamente 30gr
- ITEM 06 Solda em Pasta
- 22.9.6.1 Solda em pasta para componentes eletrônicos
- 22.9.6.2 Ponto de fusão: 148°C
- ITEM 7 Estanho para solda 1.0mm
- 22.9.7.1 Estanho em solda, em tubo de aproximadamente 22G, em fio de 1.0 mm;
- 22.9.7.1 Utilização para reparos em aparelhos eletrônicos
- 22.9.7.3 Solda a base de estanho com resina ativada
- 22.9.7.4 Comprimento aproximado de 4 m
- 22.9.7.5 Fluxo RA
- ITEM 8 Estanho para solda 0.5mm
- 22.9.8.1 Estanho em solda, em tubo de 20G, em fio de 0.5 mm;
- 22.9.8.1 Utilização para reparos em aparelhos eletrônicos
- 22.9.8.3 Solda a base de estanho com resina ativada
- 22.9.8.4 Comprimento aproximado de 6 m
- 22.9.8.5 Fluxo RA
- ITEM 9 Estanho para solda 0.3mm
- 22.9.9.1 Diâmetro do fio de 0.3 mm/0,01sin;
- 22.9.9.2 Composição (Sn) estanho 60%; (Pb) Chumbo 40%
- 22.9.9.3 Fluxo 3,0%. CI(Flux): <0.1% expansão 75%

22.9.9.4 Disponibilizar em carretel

22.9.9.5 Utilização para reparos em aparelhos eletrônicos

ITEM 10 – Álcool Isopropílico 99,7% 500ml

22.9.10.1 Utilização para limpeza de contatos eletrônicos

22.9.10.1 Utilização não deve acarretar oxidação

22.9.10.3 Alto grau de evaporação

## **LOTE 10**

## 22.10 BOX PARA EXTRAÇÃO AVANÇADA EM CELULARES

22.10.1 A BOX deverá ser capaz de realizar as seguintes ações nos celulares das marcas LG e Samsung: Desbloquear; Reparar IMEI / Bluetooth; Escrever o firmware;Ler / Calcular Códigos; Ler / Gravar Full Flash; Ler / gravar GDFS; Flash via USB;Ler / gravar / reparar NVM; Ler / gravar / reparar EEPROM; Editar idioma; Formato FS; Escrever / Reparar Segurança; Escrever backup de segurança; Realizar restauração de fábrica; Realizar Hard Reset; Ler / gravar / reparar TA; Ler informações; Reparar EFS; Reparar endereço WiFi; Redefinir bloqueio de tela / bloqueio de padrão Dump RAM / NAND.

22.10.2 A BOX deverá vir acompanhada de módulo adicional para celulares da marca LG e SAMSUNG, com os seguintes recursos adicionais: Editor de pacotes de idiomas LG Qualcomm; Possibilidade de escrever arquivos firmware \* .m0; Arquivos binários FullFlash piscando; Firmware de Flash \* .ssw; Piscando em um único arquivo;Ler / escrever EEPROM; Ler / gravar NVM; Reparação de IMEI; Mudança rápida do país; Restauração de dados de calibração; Formato FFS; Reparo do telefone.

22.10.3 A BOX deverá vir acompanhada de módulo adicional para JTAG/eMMC, com os seguintes recursos adicionais:

22.10.3.1 Software da BOX profissional completo;

22.10.3.2 O software deverá suportar completamente todas as operações (Read, Write e Edit) com qualquer seção de memória necessária através das interfaces JTAG, USB e MMC;

22.10.3.3 Interface gráfica do usuário (GUI)

22.10.3.4 Reparo rápido do dispositivo de destino com o Smart-Repair-Files (SRF)

22.10.3.5 O SRF deverá conter dados de partição e outros dados necessários (arquivos de ajuda e diagramas)

22.10.3.6 Os dados no SRF deverão ser compactados

22.10.3.7 Gerenciador de partições embutido

22.10.3.7.1 Possibilidade de abrir o arquivo Full Flash em formato binário, editá-lo e gravá-lo no dispositivo.

22.10.3.7.2 Realizar operações simples por partição (Read, Write, Erase, Edit) do dispositivo de armazenamento de destino.

22.10.3.7.3 Construtor Smart-Repair-File integrado com o Partition Manager para criar SRFs personalizados. O arquivo SRF pode ser retirado do dispositivo ou lido a partir do arquivo Full Flash em formato binário. Esse recurso permite que o usuário adicione dispositivos à lista de modelos compatíveis, que ainda não são suportados.

22.10.3.8 Gerenciador de downloads embutido, permitindo baixar arquivos diretamente do software.

22.10.3.9 Os dispositivos de armazenamento NAND, OneNAND e eMMC e UFS devem ser suportados via interface USB.

22.10.3.10 Os dispositivos de armazenamento eMMC e UFS devem ser suportados via interface do MMC e UFS.

22.10.3.11 Velocidade de transferência de até 6 MB/s via interface MMC ou UFS com barramento de 4 bits.

22.10.3.12 Velocidade de transferência de até 2,2 MB/s via interface MMC e UFS com barramento de 1 bit.

22.10.3.13 O software deverá ser compatível com o Windows 10 e 11.

22.10.3.14 A Box deverá ser compatível com os seguintes modelos de celular: ZTE, Alcatel, LG, Samsung,

Sony, Sony Ericsson, Huawei.

# **LOTE 11**

- 22.11 CÂMERA DIGITAL
- 22.11.1 Câmera telefoto média
- 22.11.2 Tipo de sensor: CMOS
- 22.11.3 Pixels eficazes: 16 milhões
- 22.11.4 Proporção de zoom óptico
- 22.11.5 Proporção de zoom digital 16X
- 22.11.6 Resolução máxima: 1280 \* 720
- 22.11.7 Interpolação de 16 milhões de pixels, interpolação de 720;
- 22.11.8 Configuração padrão: autônomo, manual, cabo de dados, tampa da lente
- 22.11.9 Tamanho do corpo: 115 \* 82 \* 110mm
- 22.11.10 Display: 2.4 tft
- 22.11.11 Bateria: celula seca n 5 (4 pcs)
- 22.11.12 Cartão de memória: deverá acompanhar cartão SD de 32GB
- 22.11.13 Formato de vídeo: avi
- 22.11.14 Formato de fotografia: jpge
- 22.11.15 Saída de TV: ntsc-30fps/pal-25fps

## **LOTE 12**

22.12 LICENÇA DE USO DO SOFTWARE FTK - INCLUINDO SUPORTE TÉCNICO E GARANTIA DE ATUALIZAÇÃO DE VERSÕES PELO PERÍODO DE 3 ANOS

22.12.1 Aquisição de licença de uso do software Forensic ToolKit (FTK), fabricante Exterro, por 3 anos.

22.12.2 Realizar a leitura de imagens de disco do tipo Linux DD, E01, SMART, DMG, dentre outros tipos.

22.11.3 Gerar imagens de discos do tipo Linux DD, E01, SMART e RAW.

22.11.4 Deve suportar os seguintes sistemas de arquivo: FAT12, FAT16, FAT32, NTFS, EXT2/3/4 exFAT, VxFS, ReiserFS3.

22.11.5 Analisar registro do Windows.

- 22.11.6 Indexar o conteúdo da mídia analisada.
- 22.11.7 Identificar potenciais imagens pornográficas.
- 22.11.8 Analisar a memória RAM.

22.11.9 Adquirir dados de dispositivos ligados.

22.11.10 Analisar e-mails com suporte a vários tipos de arquivos (incluindo thunderbird, EML, Outlook Express DBX, Exchange EDB, Notes NSF, Outlook PST/OST e RFC 833, dentre outros).

22.11.11 Visualizar os processos, dlls, sockets, dispositivos, drivers, serviços e usuários do sistema operacional.

22.11.12 Avisar por email quando da completude do processamento.

22.11.13 Analisar hash de arquivo, confrontando-o com outros hashs em base de dados.

22.11.14 Examinar conteúdo de telefones móveis.

22.11.15 Elaborar automaticamente relatórios com os dados encontrados e marcados com "bookmarks" que possibilite a exportação de relatórios detalhados nos formatos PDF, HTML, RTF e XML.

22.11.16 Permitir categorização automática de arquivos, diferenciando automaticamente grupos de informações, por status, extensões e tipo.

22.11.17 Ter mecanismo avançado de data carving (extração de dados apagados) que possa procurar por critérios específicos, tais como o tamanho do arquivo, o tipo de dados e o tamanho dos pixels de forma a reduzir a quantidade de dados irrelevantes a serem buscados.

22.11.18 Possuir módulo de reconhecimento de caracteres (OCR) que seja capaz de indexar e pesquisar caracteres encontrados em arquivos gráficos, como imagens e PDF.

22.11.19 Possuir funcionalidades de marcação de documentos ou de parte de arquivos baseados em categorias definidas pelo usuário.

22.11.20 Possuir capacidade de busca de variações gramaticais com expressões regulares por decorrência (stremming) ou proximidade.

22.11.21 Reconhecer arquivos Windows e de outros sistemas operacionais como Linux e MacOS, arquivos corrompidos, arquivos apagados, arquivos acima de 2 GB, e-mails e arquivos em uso e arquivos compostos (zip, rar, thumbs.db, email).

22.11.22 Criar e exportar listas de hash MD5, SHA1, SHA256 de discos e arquivos em extensão CVS.

22.11.23 Fornecer suporte a imagens em CD e DVD das seguintes aplicações: Alcohol (\*.mds), CloneCD (\*.ccd), ISSO, IsoBuster CUE, Nero (\*.ccd), Pinnacle (\*.pdi), PlexTools (\*.pxi), Roxio (\*.cif), e Virtual CD  $(*.vc4).$ 

22.11.24 Permitir a visualização de vários arquivos já pré-organizados por extensão pela ferramenta, de forma nativa.

22.11.25 Permitir a visualização de mensagens de correio eletrônico (e-mails) encontrados de forma nativa.

22.11.26 Permitir a visualização de arquivos gráficos (figuras, fotos, etc.) de forma nativa.

22.11.27 Efetuar análise de assinaturas e extensões de arquivos, evidenciando se os mesmos foram renomeados propositalmente.

22.11.28 Realizar filtros pré-definidos na aplicação e possível customização via script.

22.11.29 Permitir a criação de índices com o objetivo de aperfeiçoar as habilidades de busca.

### SUPORTE

22.11.30 O fabricante deverá oferecer site com cadastro de conta do usuário para acesso às informações do produto, download e suporte.

22.11.31 O suporte do fabricante deverá ser realizado durante todo o período de contratação.

22.11.32 Deverão ser fornecidas as atualizações disponíveis para o conjunto de software durante todo o período de contratação.

22.11.33 A atualização deverá incluir direito de receber novas versões através de downloads ou correio eletrônico contendo os links apropriados.

22.11.34O fabricante deverá fornecer as atualizações disponíveis para o conjunto de software durante todo o período de contratação.

### **LOTE 13**

## 22.12 LICENÇA DE USO DO SOFTWARE MAGNET AXIOM - INCLUINDO SUPORTE TÉCNICO E GARANTIA DE ATUALIZAÇÃO DE VERSÕES PELO PERÍODO DE 3 ANOS

22.13.1 Aquisição de licença de uso do software Magnet AXIOM por 3 anos.

22.13.2 Permitir a análise de dados fonte brutos em imagens forenses.

22.13.3 Permitir o exame da árvore dos sistemas de arquivos da evidência fonte e visualizações recursivas para navegação em estruturas hierárquicas dos arquivos.

22.13.4 Permitir o exame da hierarquia complexa de um registro do Windows.

22.13.5 Permitir a seleção de dados do artefato e conexões ativas para visualizar e acessar imediatamente

aqueles dados no Sistema ou Registro de Arquivos.

22.13.6 Buscar, selecionar e filtrar dados de artefatos com palavras-chave relevantes, carimbos de hora/data, etiquetas ou filtros.

22.13.7 Permitir visualizações integradas de dados e alterações de visualizações, incluindo Árvore de discussão, Mapa-Múndi e Linha do tempo para diferentes contextos.

22.13.8 Realizar a busca de artefatos relacionados pela seleção de arquivos ou pastas do Sistema de Arquivos e a busca imediata por todas as evidências de artefatos relacionados ao dado fonte.

22.13.9 Realizar a coleta de imagens de smartphones, discos-rígidos e outros dispositivos de mídias removíveis.

22.13.10 Permitir a criação dentro de um único caso, de um banco de dados de artefatos a partir de um ou muitos dispositivos – smartphones, computadores, tablets, mídias removíveis e dados de fontes de terceiros.

22.13.11 Realizar o processamento das evidências em um único estágio, processando automaticamente múltiplos dispositivos em sequência sem a necessidade de disparar processos separadamente.

22.13.12 Calcular hashes dos arquivos para verificação e busca simplificadas.

22.13.13 Realizar a indexação de dados permitindo a busca e o filtro de dados de forma rápida.

22.13.14 Permitir a definição de artefatos personalizados.

22.13.15 Realizar a pesquisa de backups de dispositivos móveis.

22.13.16 Criar casos portáteis.

22.13.17 Exportar relatórios para HTML, PDF, RTF, XLS, CSV, Project VIC.

22.13.18 Permitir a visualização de bancos de dados SQLite.

22.13.19 Permitir visualização de espaço não alocado e arquivos excluídos.

22.13.20 Reconstruir páginas da Web.

SUPORTE

22.13.21 O suporte técnico do fabricante deverá ser realizado durante todo o período de contratação.

22.13.22 O fabricante deverá fornecer as atualizações disponíveis para o conjunto de software durante todo o período de contratação.

22.13.23A atualização deverá incluir direito de receber novas versões através de downloads ou correio eletrônico contendo os links apropriados.

## **LOTE 14**

22.14 LICENÇA DE USO DO SOFTWARE 4PC/PHYSICAL ANALYZER - INCLUINDO SUPORTE TÉCNICO E GARANTIA DE ATUALIZAÇÃO DE VERSÕES PELO PERÍODO DE 3 ANOS.

22.14.1 Aquisição de licença de uso do software 4PC/Physical Analyzer, fabricante Cellebrite, por 3 anos.

22.14.2 Deverá realizar a extração física, extração de sistemas de arquivos e extração lógica de dados de dispositivos móveis, como aparelhos celulares "smartphones", "tablets", "notes" ou similares, que empreguem, pelo menos, sistemas operacionais (SO) do tipo iOS (Apple), Android (Google), Symbian (Nokia), Windows Mobile (Microsoft) e BlackBerry (RIM).

22.14.3 Deverá realizar a extração de dados de identificação do dispositivo móvel (IMEI- International Mobile Equipment Identity, ESN- Electronic Serial Number), modelo, versão de sistema operacional, diferença de horário entre o telefone e o computador, etc

22.14.4 Deverá realizar a extração completa de: dados existentes, ocultos ou apagados; agenda de contatos (números de telefones fixo, celular, fax, endereços e outras informações), histórico de chamadas (realizadas/recebidas/perdidas), mensagens de texto (SMS – Short Message Service) e mídia (MMS – Multimedia Message Service), chats, calendários (compromissos, memos, lembretes, aniversários e listas de tarefas), e-mail e anexos, arquivos de mídia (fotos, vídeos e gravações de áudio), geolocalização (por redes sem fio – WIFI, torres de celular, e aplicativos de navegação), senhas, cache e favoritos do navegador de internet e fixos de GPS – Global Positioning System.

22.14.5 Possuir capacidade de contornar travas de segurança de dispositivos com Sistemas Operacionais (SO) protegidos por senha, com sistema de segurança de SO violado para utilização plena do usuário ("jailbreak"), ou cifrados e não-cifrados.

22.14.6 Possuir capacidade de ultrapassar travas de segurança por PIN/padrão geométrico/ senhas de dispositivos de qualquer modelo e versão.

22.14.7 Possuir capacidade de obtenção e/ou recuperação de dados de Subscriber Identity Module (SIM) Cards, Micro SIM Cards, memória interna e cartões de memória, incluindo as aplicações instaladas e seus dados

22.14.8 Gerar relatórios com o monitoramento cronológico de eventos. Geração de relatórios em formatos HTML, XML e Microsoft Excel, pelo menos.

22.14.9 Permitir a pesquisa avançada de segmentos de informação, baseada em texto livre, de acordo com parâmetros específicos.

22.14.10 Permitir a visualização de banco de dados em SQL.

22.14.11 Permitir a visualização de informação hexadecimal (HEX), para a pesquisa avançada.

22.14.12 Permitir a identificação instantânea do número do serviço móvel celular.

22.14.13 Fornecer atualizações de software constantes para garantir a compatibilidade com novos aparelhos no mercado.

22.14.14 Proteger dados contra alterações não autorizadas (garantia de integridade dos dados armazenados), empregando algoritmos de impressão digital ("hash").

22.14.15 Decodificar extrações de celulares Android, Apple, Blackberry, Windows Phone.

22.14.16 Realizar a extração física e decodificação por bypass de padrão de bloqueio/ senha/PIN de dispositivos Androids incluindo família Samsung Galaxy S, LG, HTC, Motorola, dentre outros.

22.14.17 Realizar a extração física e lógica de dispositivos Blackberry.

22.14.18 Realizar a extração física e de sistema de arquivos de dispositivos Android rodando OS 4.2-4.4.3 ou superior.

22.14.19 Realizar a extração física e a decodificação de dispositivos bloqueados utilizando bypass, revelando a senha ou desabilitando o código de bloqueio do usuário.

22.14.20 Decodificar de extrações físicas por JTAG.

22.14.21 Decriptar GPS TomTom e realizar extração de outros dispositivos GPS.

22.14.22 Decriptar histórico da base de dados de WhatsApp.

22.14.23 Oferecer tradução da língua estrangeira para o português do conteúdo das extrações.

22.14.24 Realizar a extração física e a decodificação de dispositivos Windows Phone rodando SO 8.0-8.1.

22.14.25 Realizar a extração de sistemas de arquivo de qualquer dispositivo rodando Windows Phone, HTC, Samsung, Huawei e ZTE.

22.14.26 Oferecer mapas on-line e off-line para visualização das informações de geolocalização extraída dos celulares.

22.14.27 Possuir suporte a extração de pelo menos 50.000 perfis de dispositivos.

22.14.28 Fornecer condições para que se extraia os dados armazenados em nuvem relativos aos aplicativos instalados nos dispositivos móveis.

22.14.29 Fornecer condições para que se acesse, extraia e analise de forma forense, as informações armazenadas remotamente em servidores de aplicativos em nuvem relacionadas aos aplicativos instalados, sob as credenciais do usuário do dispositivo.

22.14.30 Permitir que se obtenham as credenciais completas e válidas (ou tokens) de acesso aos aplicativos em nuvem instalados no dispositivo móvel a partir da extração física de dados do dispositivo móvel.

22.14.31 Ser capaz de suportar informações de login e credenciais de dispositivos Android sem a necessidade de o dispositivo estar "rooteado".

22.14.32 Permitir a extração de dados em períodos de tempo específicos selecionáveis individualmente para cada serviço em nuvem.

22.14.33 Permitir que o conteúdo a ser extraído de cada serviço seja selecionado previamente.

22.14.34 Permitir a visualização dos dados extraídos no formato de linha de tempo e em mapas.

22.14.35 Permitir a busca no conteúdo extraído por palavras-chave.

22.14.36 Permitir a geração de relatórios completos em formato PDF dos dados extraídos dos serviços em nuvem.

22.14.37 Permitir a exportação de dados de relatório para outros aplicativos a fim de se executar uma leitura digital em software de terceiros.

22.14.38 Deverá ser capaz de fornecer condições para que se faça a extração e análise de mensagens de email não lidas.

22.14.39 Deverá ser capaz de fornecer uma tabela contendo a lista de eventos e suas respectivas localizações.

22.14.40 Deverá permitir navegação nos pontos de localização da lista de eventos no mapa utilizando-se o teclado.

22.14.41 Deverá permitir a verificação dos dados de geoposicionamento, filtrando e exibindo facilmente as localizações mais frequentes do dispositivo móvel.

22.14.42 Aplicar processamento de linguagem natural a qualquer artefato de texto (mensagens, chats e qualquer campo de texto) carregado no sistema e marcar eventos relacionados a temas de interesse específicos.

22.14.43 Aplicar filtros adicionais tais como localizações, pessoas, número de cartão de crédito, símbolos, URL.

22.14.44 Restringir os dados usando pesquisa e filtros avançados.

22.14.45 Marcar os dados com base em necessidades específicas.

22.14.46 Destacar os dados relacionados ao processo usando listas de observação.

22.14.47 Gerar uma linha do tempo das atividades de uma pessoa.

**SUPORTE** 

22.14.48 O suporte técnico do fabricante deverá ser realizado durante todo o período de contratação.

22.14.49 O fabricante deverá fornecer as atualizações disponíveis para o conjunto de software durante todo o período de contratação.

22.14.50 A atualização deverá incluir direito de receber novas versões através de downloads ou correio eletrônico contendo os links apropriados.

## **LOTE 15**

22.15 SOFTWARE PARA RECUPERAÇÃO DE ARQUIVOS APAGADOS

22.15.1 Deverá ser compatível com os sistemas operacionais Windows 10, Windows 8.1, Windows 7, Windows Vista, Windows XP, Windows 2000, Windows Server 2019/2016/2012/2008 e 2003;

22.15.2 Realizar checagens automáticas de update.

22.15.3 Deverá suportar os seguintes sistemas de arquivos:

**Para Windows:** FAT12, FAT16, FAT32, exFAT, NTFS, NTFS5, ReFS/ReFS2+ file (Resilient File System); ReFS for Windows Server 2012/2016/2019/2022;**Para macOS:** HFS, HFS+, APFS; **Para Linux e UNIX:** Ext2/3/4FS and XFS, e UFS1, UFS2, UFS BigEndian **CD/DVD/Images:** ISO9660;

22.15.4 Deverá possuir interface visual de exibição do andamento do escaneamento de dados brutos (raw);

22.15.5 Capacidade de recuperação dos seguintes esquemas de partição: APM, basic (MBR), BSD e GPT.

22.15.6 Capacidade de suporte a Windows Storage Spaces (Windows 2000-2022/8.1/10/11).

22.15.7 Capacidade de recuperação de Apple software RAIDs

22.15.8 Capacidade de recuperação de Linux mdamd Volumes

22.15.9 Capacidade de recuperação de Linux LVM/LVM2

22.15.10 Capacidade de recuperação de Intel Software RAID

22.15.11 Capacidade de detecção automática de parâmetro RAID

22.15.12 Suporte a VMware (VMDK)

22.15.13 Suporte a características específicas de sistemas de arquivos: arquivos criptografados NTFS , deduplicação de dados NTFS, Arquivo de log NTFS, links simbólico NTFS; ReFS: links simbólicos e deduplicação; HFS+ journal processing, arquivos comprimidos HFS+ ; Recuperação avançada de APFS : suporte para criptografia; Ext2/Ext3/Ext4 FS/UFS journal processing; Recuperação de nomes e pastas de arquivos apagados na Lixeira.

22.15.14 Interface configurada para idioma português.

22.15.15 O fabricante deverá fornecer as atualizações disponíveis para o conjunto de software durante todo o período de contratação;

22.15.16 A atualização deverá incluir direito de receber novas versões através de downloads ou correio eletrônico contendo os links apropriados.

## **AUTORES DO TERMO DE REFERÊNCIA:**

**Nome**: LILIAN NORONHA NASSIF

**Cargo**: ANALISTA DO MINIST. PUBLICO – QP

**Unidade Administrativa**: CEAT INFORMÁTICA

**Nome**: CLÁUDIO ROBERTO KFURI DE ARAÚJO **Cargo**: ANALISTA DO MINIST. PUBLICO – QP **Unidade Administrativa**: CEAT INFORMÁTICA

**Nome**: PEDRO PAULO FERNANDES MULLER **Cargo**: TÉCNICO DE MANUTENÇÃO ELETRÔNICA III **Unidade Administrati**va: CEAT INFORMÁTICA

**Nome**: FELLIPE LOPES SILVA MAIA **Cargo**: TÉCNICO DE MANUTENÇÃO ELETRÔNICA III **Unidade Administrativa**: CEAT INFORMÁTICA

**Nome**: FELLIPE LOPES SILVA MAIA **Cargo**: TÉCNICO DE MANUTENÇÃO ELETRÔNICA III **Unidade Administrativa**: CEAT INFORMÁTICA

Assim ajustadas, as partes assinam o presente Contrato, para um só efeito de direito, por meio de senha/assinatura eletrônica, na presença de duas testemunhas.

### **Contratante:**

### **Márcio Gomes de Souza**

## **Procurador-Geral de Justiça Adjunto Administrativo**

# **Jacson Rafael Campomizzzi Presidente do Grupo Coordenador Fundo Especial do Ministério Público do Estado de Minas Gerais (FUNEMP)**

### **Contratada**:

### **Heder Costa da Silva & Cia Ltda- ME**

### **Testemunhas:**

**1)**

**2)**

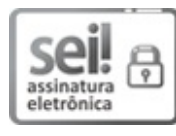

Documento assinado eletronicamente por **HEDER COSTA DA SILVA**, **Usuário Externo**, em 29/11/2023, às 13:12, conforme art. 22, da Resolução PGJ n. 27, de 17 de dezembro de 2018.

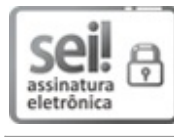

Documento assinado eletronicamente por **MARCIO GOMES DE SOUZA**, **PROCURADOR-GERAL DE JUSTICA ADJUNTO ADMINISTRATIVO**, em 29/11/2023, às 14:04, conforme art. 22, da Resolução PGJ n. 27, de 17 de dezembro de 2018.

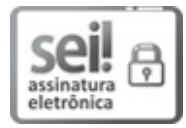

Documento assinado eletronicamente por **JACSON RAFAEL CAMPOMIZZI**, **PRESIDENTE DO FUNEMP**, em 05/12/2023, às 15:26, conforme art. 22, da Resolução PGJ n. 27, de 17 de dezembro de 2018.

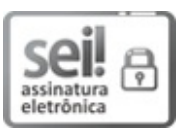

Documento assinado eletronicamente por **JAQUELINE SOUZA MENDES**, **OFICIAL DO MINIST. PUBLICO - QP**, em 05/12/2023, às 15:39, conforme art. 22, da Resolução PGJ n. 27, de 17 de dezembro de 2018.

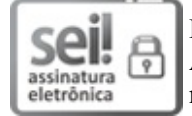

Documento assinado eletronicamente por **JANAINA GONCALVES DRUMOND AMERICO**, **ANALISTA DO MINIST. PUBLICO - QP**, em 05/12/2023, às 15:42, conforme art. 22, da Resolução PGJ n. 27, de 17 de dezembro de 2018.

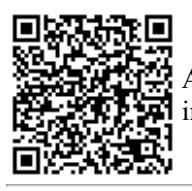

A autenticidade do documento pode ser conferida no site <http://www.mpmg.mp.br/sei/processos/verifica>, informando o código verificador **6432797** e o código CRC **830FA81C**.

Processo SEI: 19.16.3901.0149106/2023-84 / Documento SEI: 6432797 Gerado por: PGJMG/PGJAA/DG/SGA/DGCT

AVENIDA ÁLVARES CABRAL, 1740 6º ANDAR - Bairro SANTO AGOSTINHO - Belo Horizonte/ MG CEP 30170008 - www.mpmg.mp.br